# NAG Fortran Library Routine Document

# D03PSF

<span id="page-0-0"></span>Note: before using this routine, please read the Users' Note for your implementation to check the interpretation of **bold italicised** terms and other implementation-dependent details.

# 1 Purpose

D03PSF integrates a system of linear or nonlinear convection-diffusion equations in one space dimension, with optional source terms and scope for coupled ordinary differential equations (ODEs). The system must be posed in conservative form. This routine also includes the option of automatic adaptive spatial remeshing. Convection terms are discretized using a sophisticated upwind scheme involving a usersupplied numerical flux function based on the solution of a Riemann problem at each mesh point. The method of lines is employed to reduce the partial differential equations (PDEs) to a system of ODEs, and the resulting system is solved using a backward differentiation formula (BDF) method or a Theta method.

# 2 Specification

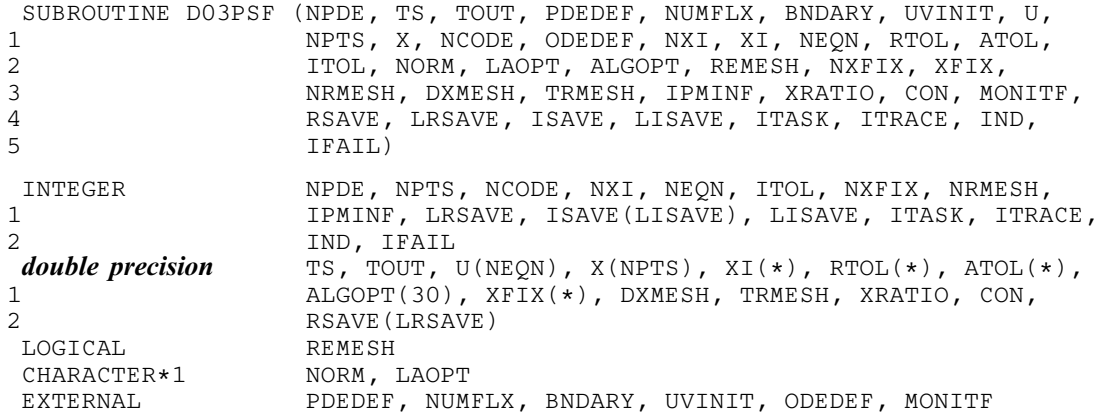

# 3 Description

D03PSF integrates the system of convection-diffusion equations in conservative form:

$$
\sum_{j=1}^{NPDE} P_{ij} \frac{\partial U_j}{\partial t} + \frac{\partial F_i}{\partial x} = C_i \frac{\partial D_i}{\partial x} + S_i,
$$
\n(1)

or the hyperbolic convection-only system:

$$
\frac{\partial U_i}{\partial t} + \frac{\partial F_i}{\partial x} = 0,\tag{2}
$$

for  $i = 1, 2, ..., \text{NPDE}, a \le x \le b, t \ge t_0$ , where the vector U is the set of PDE solution values

$$
U(x,t) = \left[U_1(x,t),\ldots,U_{\text{NPDE}}(x,t)\right]^{\text{T}}.
$$

The optional coupled ODEs are of the general form

$$
R_i(t, V, \dot{V}, \xi, U^*, U_x^*, U_t^*) = 0, \quad i = 1, 2, ..., \text{NCODE},
$$
\n(3)

where the vector  $V$  is the set of ODE solution values

$$
V(t) = \left[V_1(t), \ldots, V_{\text{NCODE}}(t)\right]^{\text{T}},
$$

 $\dot{V}$  denotes its derivative with respect to time, and  $U_x$  is the spatial derivative of U.

<span id="page-1-0"></span>In [\(2\),](#page-0-0)  $P_{i,j}$ ,  $F_i$  and  $C_i$  depend on x, t, U and V;  $D_i$  depends on x, t, U, U<sub>x</sub> and V; and S<sub>i</sub> depends on x, t, U, V and linearly on  $\dot{V}$ . Note that  $P_{ij}$ ,  $F_i$ ,  $C_i$  and  $S_i$  must not depend on any space derivatives, and  $P_{i,j}$ ,  $F_i$ ,  $C_i$  and  $D_i$  must not depend on any time derivatives. In terms of conservation laws,  $F_i$ ,  $\frac{C_i \partial D_i}{\partial x_i}$  $\frac{\partial E_i}{\partial x}$  and  $S_i$ are the convective flux, diffusion and source terms respectively.

In [\(3\),](#page-0-0)  $\xi$  represents a vector of  $n_{\xi}$  spatial coupling points at which the ODEs are coupled to the PDEs. These points may or may not be equal to PDE spatial mesh points.  $U^*$ ,  $U^*$ , and  $U^*$  are the functions U,  $U_x$  and  $U_t$  evaluated at these coupling points. Each  $R_i$  may depend only linearly on time derivatives. Hence [\(3\)](#page-0-0) may be written more precisely as

$$
R = L - M\dot{V} - NU_t^*,\tag{4}
$$

where  $R = \begin{bmatrix} R_1, \dots, R_{\text{NCODE}} \end{bmatrix}^T$ , L is a vecto[r of length NCODE,](#page-9-0) M [is an NCODE by NCODE matrix,](#page-9-0) N is [an NCODE by](#page-9-0)  $(n_{\xi} \times \text{NPDE})$  matrix and the entries in L, M and N may depend on t,  $\xi$ ,  $U^*$ ,  $U_x^*$  and V. In practice you only need to supply a vector of information to define the ODEs and not the matrices  $L, M$  and N. (See Sectio[n 5 f](#page-3-0)or the specification of the user-supplied (s[ub\)program ODEDEF.\)](#page-9-0)

The integration in time is from  $t_0$  to  $t_{\text{out}}$ , over the space interval  $a \le x \le b$ , where  $a = x_1$  and  $b = x_{\text{NPTS}}$ are the leftmost and rightmost points of a user-defined mesh  $x_1, x_2, \ldots, x_{NPTS}$  defined initially by you and (possibly) adapted automatically during the integration according to user-specified criteria.

The initial  $(t = t_0)$  values of the functions  $U(x, t)$  and  $V(t)$  must be specified in a (su[b\)program UVINIT](#page-8-0) supplied by you. [Note that UVINIT will be ca](#page-8-0)lled again following any initial remeshing, and so  $U(x, t_0)$ should be specified for all values of x in the interval  $a \le x \le b$ , and not just the initial mesh points.

The PDEs are approximated by a system of ODEs in time for the values of  $U_i$  at mesh points using a spatial discretization method similar to the central-difference scheme used in D03PCF/D03PCA, D03PHF/D03PHA and D03PPF/D03PPA, but with the flux  $F_i$  replaced by a numerical flux, which is a representation of the flux taking into account the direction of the flow of information at that point (i.e., the direction of the characteristics). Simple central differencing of the numerical flux then becomes a sophisticated upwind scheme in which the correct direction of upwinding is automatically achieved.

The numerical flux,  $\hat{F}_i$  say, must be calculated by you in terms of the *left* and *right* values of the solution vector U (denoted by  $U_L$  and  $U_R$  respectively), at each mid-point of the mesh  $x_{j-\frac{1}{2}} = (x_{j-1} + x_j)/2$ , for  $j = 2, 3, \ldots$ , NPTS. The left and right values are calculated by D03PSF from two adjacent mesh points using a standard upwind technique combined with a Van Leer slope-limiter (see LeVeque (1990)). The physically correct value for  $\hat{F}_i$  is derived from the solution of the Riemann problem given by

$$
\frac{\partial U_i}{\partial t} + \frac{\partial F_i}{\partial y} = 0,\tag{5}
$$

where  $y = x - x_{j-\frac{1}{2}}$ , i.e.,  $y = 0$  corresponds to  $x = x_{j-\frac{1}{2}}$ , with discontinuous initial values  $U = U_L$  for  $y < 0$ and  $U = U_R$  for  $y > 0$ , using an *approximate Riemann solver*. This applies for either of the systems [\(1\)](#page-0-0) or [\(2\);](#page-0-0) the numerical flux is independent of the functions  $P_{i,j}$ ,  $C_i$ ,  $D_i$  and  $S_i$ . A description of several approximate Riemann solvers can be found in LeVeque (1990) and Berzins *et al.* (1989). Roe's scheme (see Roe (1981)) is perhaps the easiest to understand and use, and a brief summary follows. Consider the system of PDEs  $U_t + F_x = 0$  or equivalently  $U_t + AU_x = 0$ . Provided the system is linear in U, i.e., the Jacobian matrix A does not depend on U, the numerical flux  $\hat{F}$  is given by

$$
\hat{F} = \frac{1}{2}(F_L + F_R) - \frac{1}{2} \sum_{k=1}^{NPDE} \alpha_k |\lambda_k| e_k,
$$
\n(6)

where  $F_L$  ( $F_R$ ) is the flux F calculated at the left (right) value of U, denoted by  $U_L$  ( $U_R$ ); the  $\lambda_k$  are the eigenvalues of A; the  $e_k$  are the right eigenvectors of A; and the  $\alpha_k$  are defined by

$$
U_R - U_L = \sum_{k=1}^{\text{NPDE}} \alpha_k e_k. \tag{7}
$$

Examples are given in the documents for D03PFF and D03PLF.

<span id="page-2-0"></span>If the system is nonlinear, Roe's scheme requires that a linearized Jacobian is found (see Roe (1981)).

The functions  $P_{i,j}$ ,  $C_i$ ,  $D_i$  and  $S_i$  (but **not**  $F_i$ ) must be specified in a (s[ub\)program PDEDEF supplied b](#page-4-0)y you. The numerical flux  $F_i$  must be supplied in a separate user-supplied (s[ub\)program NUMFLX. For](#page-5-0) problems in the form [\(2\),](#page-0-0) the actual argument D03PLP may [be used for PDEDEF \(D03PLP](#page-4-0) is included in the NAG Fortran Library; however, its name may be implementation-dependent: see the Users' Note for your implementation for details). D03PLP sets the matrix with entries  $P_{i,j}$  to the identity matrix, and the functions  $C_i$ ,  $D_i$  and  $S_i$  to zero.

For second-order problems, i.e., diffusion terms present, a boundary condition is required for each PDE at both boundaries for the problem to be well-posed. If there are no diffusion terms present, then the continuous PDE problem generally requires exactly one boundary condition for each PD[E, that is NPDE](#page-3-0) boundary conditions in total. However, in common with most discretization schemes for first-order problems, a numerical boundary condition is required at the other boundary for each PDE. In order to be consistent with the characteristic directions of the PDE system, the numerical boundary conditions must be derived from the solution inside the domain in some manner (see below). Both types of boundary conditions must be supplied by you, i.e., a [total of NPDE conditi](#page-3-0)ons at each boundary point.

The position of each boundary condition should be chosen with care. In simple terms, if information is flowing into the domain then a physical boundary condition is required at that boundary, and a numerical boundary condition is required at the other boundary. In many cases the boundary conditions are simple, e.g., for the linear advection equation. In general you should calculate the characteristics of the PDE system and specify a physical boundary condition for each of the characteristic variables associated with incoming characteristics, and a numerical boundary condition for each outgoing characteristic.

A common way of providing numerical boundary conditions is to extrapolate the characteristic variables from the inside of the domain (note that when using banded matrix algebra the fixed bandwidth means that only linear extrapolation is allowed, i.e., using information at just two interior points adjacent to the boundary). For problems in which the solution is known to be uniform (in space) towards a boundary during the period of integration then extrapolation is unnecessary; the numerical boundary condition can be supplied as the known solution at the boundary. Another method of supplying numerical boundary conditions involves the solution of the characteristic equations associated with the outgoing characteristics. Examples of both methods can be found in the documents for D03PFF and D03PLF.

The boundary conditions must be specified in a user-supplied (s[ub\)program BNDARY in the form](#page-6-0)

$$
G_i^L(x, t, U, V, \dot{V}) = 0
$$
 at  $x = a$ ,  $i = 1, 2, ..., \text{NPDE}$ , (8)

at the left-hand boundary, and

$$
G_i^R(x, t, U, V, \dot{V}) = 0
$$
 at  $x = b$ ,  $i = 1, 2, ..., \text{NPDE}$ , (9)

at the right-hand boundary.

Note that spatial derivatives at the boundary are not passed explicitly to the (s[ub\)program BNDARY, but](#page-6-0) they can be calculated using values of  $U$  at and adjacent to the boundaries if required. However, it should be noted that instabilities may occur if such one-sided differencing opposes the characteristic direction at the boundary.

The algebraic-differential equation system which is defined by the functions  $R_i$  must be specified in a (s[ub\)program ODEDEF supplied b](#page-9-0)y you. You must also specify the coupling points  $\xi$  (if any) in the array [XI.](#page-11-0)

In total there are NPDE  $\times$  NPTS  $+$  NCODE ODEs in the time direction. This system is then integrated forwards in time using a BDF or Theta method, optionally switching between Newton's method and functional iteration (see Berzins *et al.* (1989) and the references therein).

The adaptive space remeshing can be used to generate meshes that automatically follow the changing timedependent nature of the solution, generally resulting in a more efficient and accurate solution using fewer mesh points than may be necessary with a fixed uniform or non-uniform mesh. Problems with travelling wavefronts or variable-width boundary layers for example will benefit from using a moving adaptive mesh. The discrete time-step method used here (developed by Furzeland (1984)) automatically creates a new mesh based on the current solution profile at certain time-steps, and the solution is then interpolated onto the new mesh and the integration continues.

<span id="page-3-0"></span>The method requires you to supply a (s[ub\)program MONITF which spe](#page-16-0)cifies in an analytical or numerical form the particular aspect of the solution behaviour you wish to track. This so-called monitor function is used by the routines to choose a mesh which equally distributes the integral of the monitor function over the domain. A typical choice of monitor function is the second space derivative of the solution value at each point (or some combination of the second space derivatives if there is more than one solution component), which results in refinement in regions where the solution gradient is changing most rapidly.

You must specify the frequency of mesh updates together with certain other criteria such as adjacent mesh ratios. Remeshing can be expensive and you are encouraged to experiment with the different options in order to achieve an efficient solution which adequately tracks the desired features of the solution.

Note that unless the monitor function for the initial solution values is zero at all user-specified initial mesh points, a new initial mesh is calculated and adopted according to the user-specified remeshing criteria. The user-supplied (su[b\)program UVINIT will then](#page-8-0) be called again to determine the initial solution values at the new mesh points (there is no interpolation at this stage) and the integration proceeds.

The problem is subject to the following restrictions:

- (i) In [\(1\),](#page-0-0)  $\dot{V}_i(t)$ , for  $j = 1, 2, \ldots$ , NCODE, may only appear linearly in the functions  $S_i$ , for  $i = 1, 2, \dots$ , NPDE, with a similar restriction for  $G_i^L$  and  $G_i^R$ ;
- (ii)  $P_{i,j}$ ,  $F_i$ ,  $C_i$  and  $S_i$  must not depend on any space derivatives; and  $P_{i,j}$ ,  $C_i$ ,  $D_i$  and  $F_i$  must not depend on any time derivatives;
- (iii)  $t_0 < t_{\text{out}}$ , so that integration is in the forward direction;
- (iv) The evaluation of the terms  $P_{i,j}$ ,  $C_i$ ,  $D_i$  and  $S_i$  is done by calling the (s[ub\)program PDEDEF at a point](#page-4-0) approximately midway between each pair of mesh points in turn. Any discontinuities in these functions must therefore be at one or more of the fixed mesh points spe[cified by XFIX;](#page-14-0)
- (v) At least one of the functions  $P_{i,j}$  must be non-zero so that there is a time derivative present in the PDE problem.

For further details of the scheme, see Pennington and Berzins (1994) and the references therein.

# 4 References

Berzins M, Dew P M and Furzeland R M (1989) Developing software for time-dependent problems using the method of lines and differential-algebraic integrators Appl. Numer. Math. 5 375–397

Furzeland R M (1984) The construction of adaptive space meshes TNER.85.022 Thornton Research Centre, Chester

Hirsch C (1990) Numerical Computation of Internal and External Flows, Volume 2: Computational Methods for Inviscid and Viscous Flows John Wiley

LeVeque R J (1990) Numerical Methods for Conservation Laws Birkhöuser Verlag

Pennington S V and Berzins M (1994) New NAG Library software for first-order partial differential equations ACM Trans. Math. Softw. 20 63–99

Roe P L (1981) Approximate Riemann solvers, parameter vectors, and difference schemes J. Comput. Phys. 43 357–372

# 5 Parameters

1: NPDE – INTEGER *Input* 

On entry: the number of PDEs to be solved. Constraint: NPDE  $\geq 1$ .

2: TS – double precision **Input/Output** 

On entry: the initial value of the independent variable  $t$ .

<span id="page-4-0"></span>On exit: the value of t corresponding to the solution value[s in U. N](#page-8-0)ormally TS = TOUT. Constraint: TS < TOUT.

3: TOUT – **double precision** Input

On entry: the final value of  $t$  to which the integration is to be carried out.

4: PDEDEF – SUBROUTINE, supplied by the user. External Procedure

PDEDEF must evaluate the functions  $P_{i,j}$ ,  $C_i$ ,  $D_i$  and  $S_i$  which partially define the system of PDEs.  $P_{i,j}$  and  $C_i$  may depend on x, t, U and V;  $D_i$  may depend on x, t, U,  $U_x$  and V; and  $S_i$  may depend on x, t, U, V and linearly on  $\dot{V}$ . PDEDEF is called approximately midway between each pair of mesh points in turn by D03PSF. The actual argument D03PLP may be used for PDEDEF for problems in the form [\(2\)](#page-0-0) (D03PLP is included in the NAG Fortran Library; however, its name may be implementation-dependent: see the Users' Note for your implementation for details).

Its specification is:

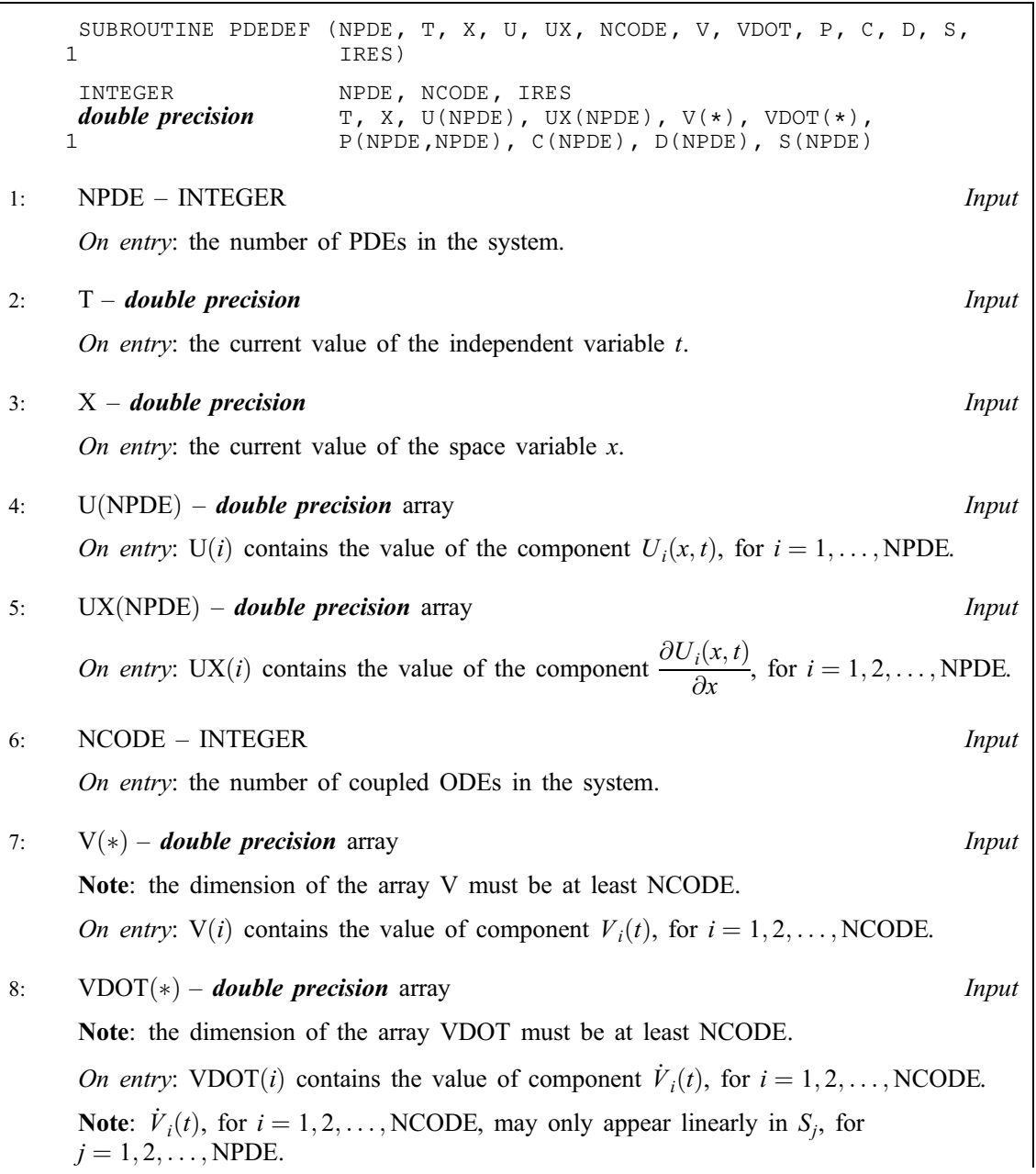

<span id="page-5-0"></span>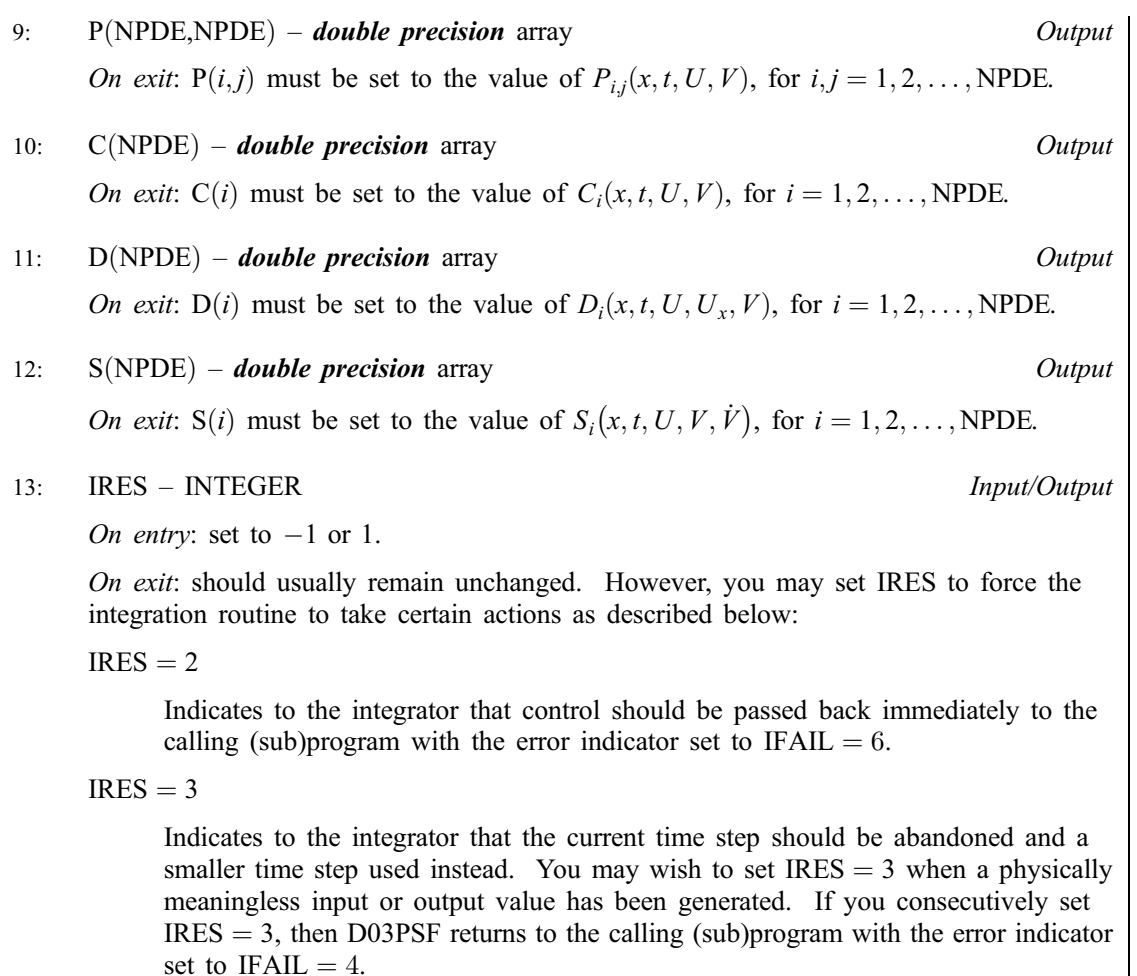

[PDEDEF must be](#page-4-0) declared as EXTERNAL in the (sub)program from which D03PSF is called. Parameters denoted as *Input* must **not** be changed by this procedure.

5: NUMFLX – SUBROUTINE, supplied by the user. *External Procedure* 

NUMFLX must supply the numerical flux for each PDE given the left and right values of the solution vector U. NUMFLX is called approximately midway between each pair of mesh points in turn by D03PSF.

Its specification is:

SUBROUTINE NUMFLX (NPDE, T, X, NC[ODE, V, ULEFT, URIGHT, FLUX, IRES](#page-6-0)) INTEGER NPDE, NCODE, IRES<br> **double precision** T, X, V(\*), ULEFT T, X,  $V(*)$ , ULEFT(NPDE), URIGHT(NPDE), FLUX(NPDE) 1: NPDE – INTEGER *Input* On entry: the number of PDEs in the system. 2: T – **double precision** Input On entry: the current value of the independent variable  $t$ . 3: X – double precision in the set of the set of the set of the set of the set of the set of the set of the set of the set of the set of the set of the set of the set of the set of the set of the set of the set of the set On entry: the current value of the space variable  $x$ . 4: NCODE – INTEGER *Input* On entry: the number of coupled ODEs in the system.

<span id="page-6-0"></span>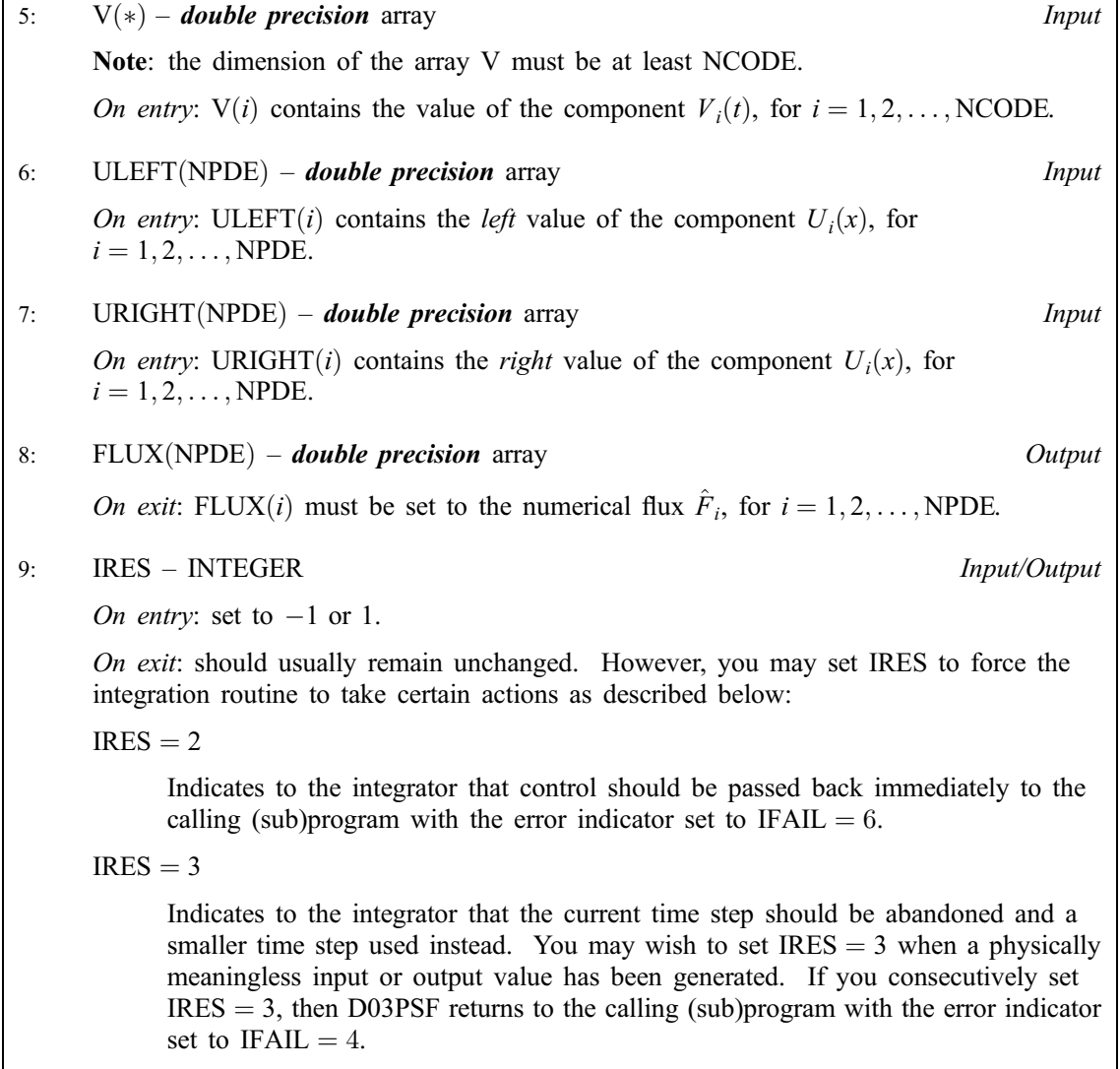

[NUMFLX must be d](#page-5-0)eclared as EXTERNAL in the (sub)program from which D03PSF is called. Parameters denoted as Input must not be changed by this procedure.

6: BNDARY – SUBROUTINE, supplied by the user. External Procedure

BNDARY must evaluate the functions  $G_i^L$  and  $G_i^R$  which describe the physical and numerical boundary conditions, as given by [\(8\)](#page-2-0) and [\(9\).](#page-2-0)

Its specification is:

SUBROUTINE BNDARY (NPDE, NPTS, T, X, U, NCODE, V, [VDOT, IBND, G,](#page-7-0) 1 1 IRES) INTEGER NPDE, NPTS, NCODE, IBND, IRES double precision  $T$ ,  $X(NPTS)$ ,  $U(NPDE, NPTS)$ ,  $V(*)$ ,  $VDOT(*)$ ,  $G(NPDE)$ 1: NPDE – INTEGER *Input* On entry: the number of PDEs in the system. 2: NPTS – INTEGER *Input* On entry: the number of mesh points in the interval  $[a, b]$ . 3: T – *double precision* Input On entry: the current value of the independent variable  $t$ .

<span id="page-7-0"></span>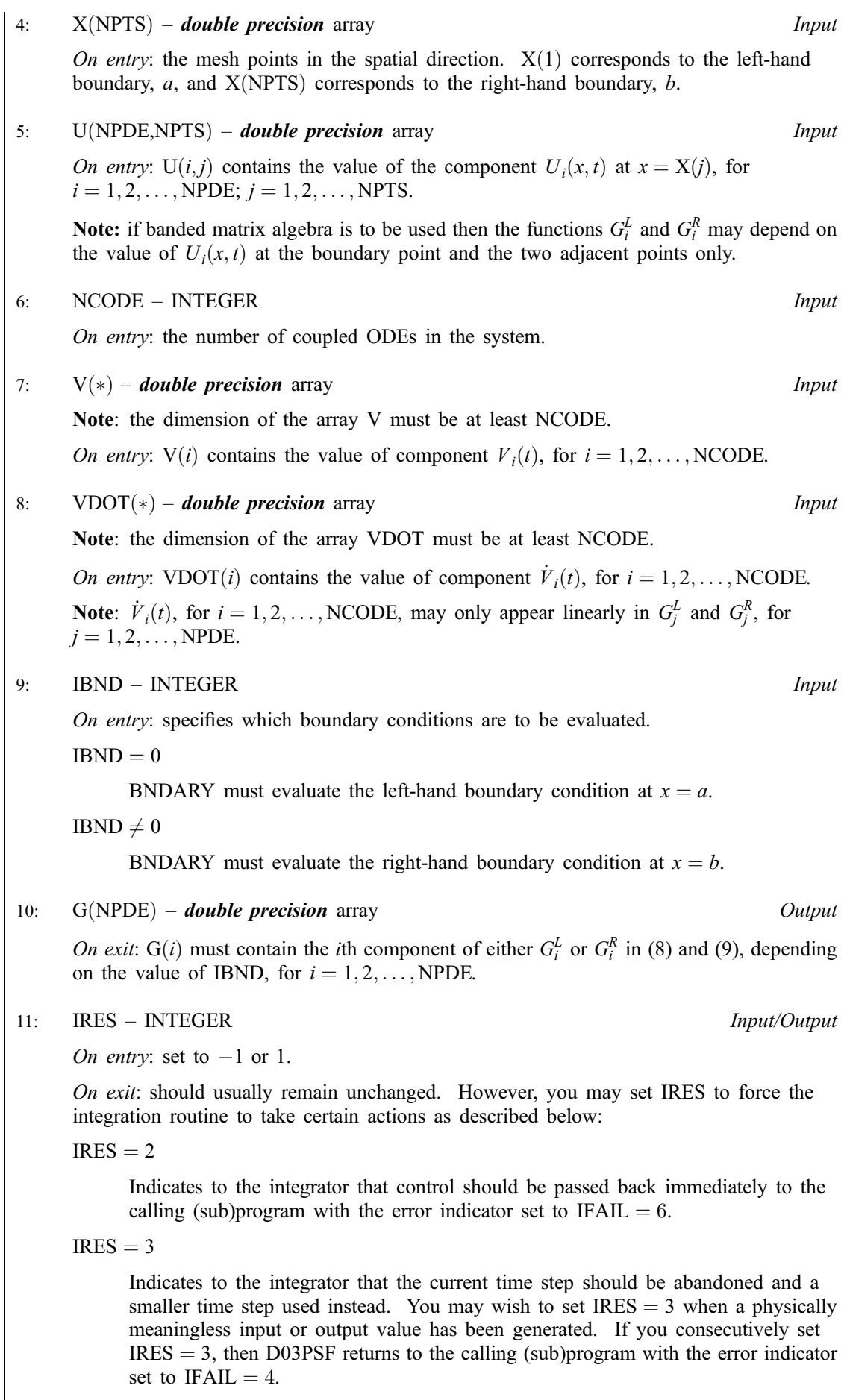

<span id="page-8-0"></span>[BNDARY must be d](#page-6-0)eclared as EXTERNAL in the (sub)program from which D03PSF is called. Parameters denoted as *Input* must **not** be changed by this procedure.

7: UVINIT – SUBROUTINE, supplied by the user. External Procedure UVINIT must supply the initial  $(t = t_0)$  values of  $U(x, t)$  and  $V(t)$  for all values of x in the interval  $a \leq x \leq b$ .

Its specification is:

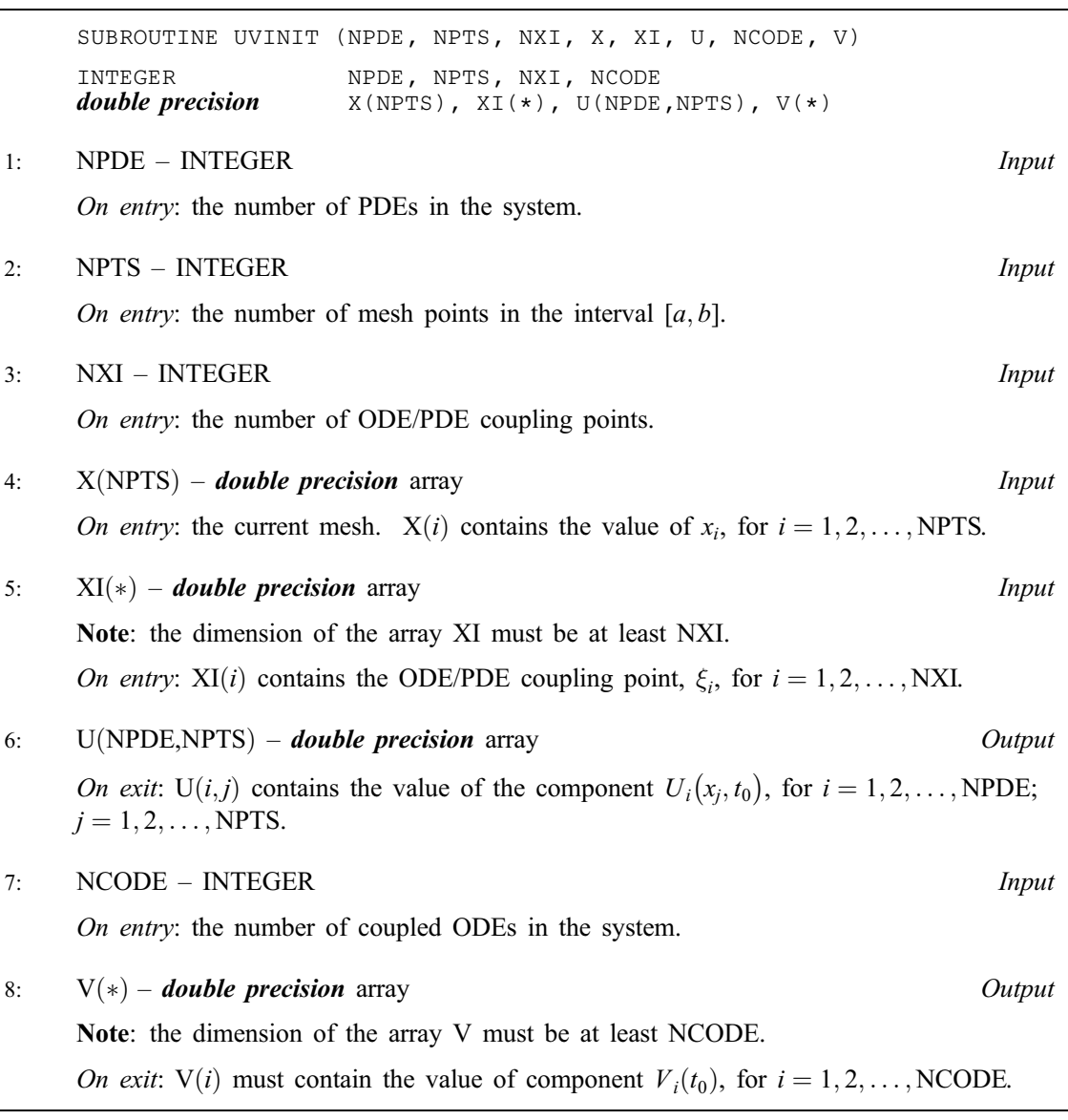

UVINIT must be declared as EXTERNAL in the (sub)program from which D03PSF is called. Parameters denoted as Input must not be changed by this procedure.

8: U([NEQN](#page-11-0)) – **double precision** array Input/Output Input/Output

On entry: if  $IND = 1$  the value of U must be unchanged from the previous call.

On exit: U(NPDE  $\times (j-1) + i$ ) contains the computed solution  $U_i(x_j, t)$ , for  $i = 1, 2, ..., \text{NPDE}$ ;  $j = 1, 2, \ldots, \text{NPTS}$ , and  $U(\text{NPTS} \times \text{NPDE} + k)$  contains  $V_k(t)$ , for  $k = 1, 2, \ldots, \text{NCODE}$ , all evaluated at  $t = TS$ .

# <span id="page-9-0"></span>9: NPTS – INTEGER Input

On entry: the number of mesh points in the interval  $[a, b]$ . *Constraint*:  $NPTS \geq 3$ .

 $10: X(NPTS) - double precision array$  Input/Output

On entry: the mesh points in the space direction.  $X(1)$  must specify the left-hand boundary, a, and  $X(NPTS)$  must specify the right-hand boundary, b.

Constraint:  $X(1) < X(2) < \cdots < X(NPTS)$ .

On exit: the final values of the mesh points.

11: NCODE – INTEGER *Input* 

On entry: the number of coupled ODE components.

Constraint: NCODE  $\geq 0$ .

12: ODEDEF – SUBROUTINE, supplied by the user. External Procedure

ODEDEF must evaluate the functions  $R$ , which define the system of ODEs, as given in [\(4\).](#page-1-0) If you wish to compute the solution of a system of PDEs only (i.e., NCODE  $= 0$ ), ODEDEF must be the dummy routine D03PEK. (D03PEK is included in the NAG Fortran Library; however, its name may be implementation-dependent: see the Users' Note for your implementation for details.)

Its specification is:

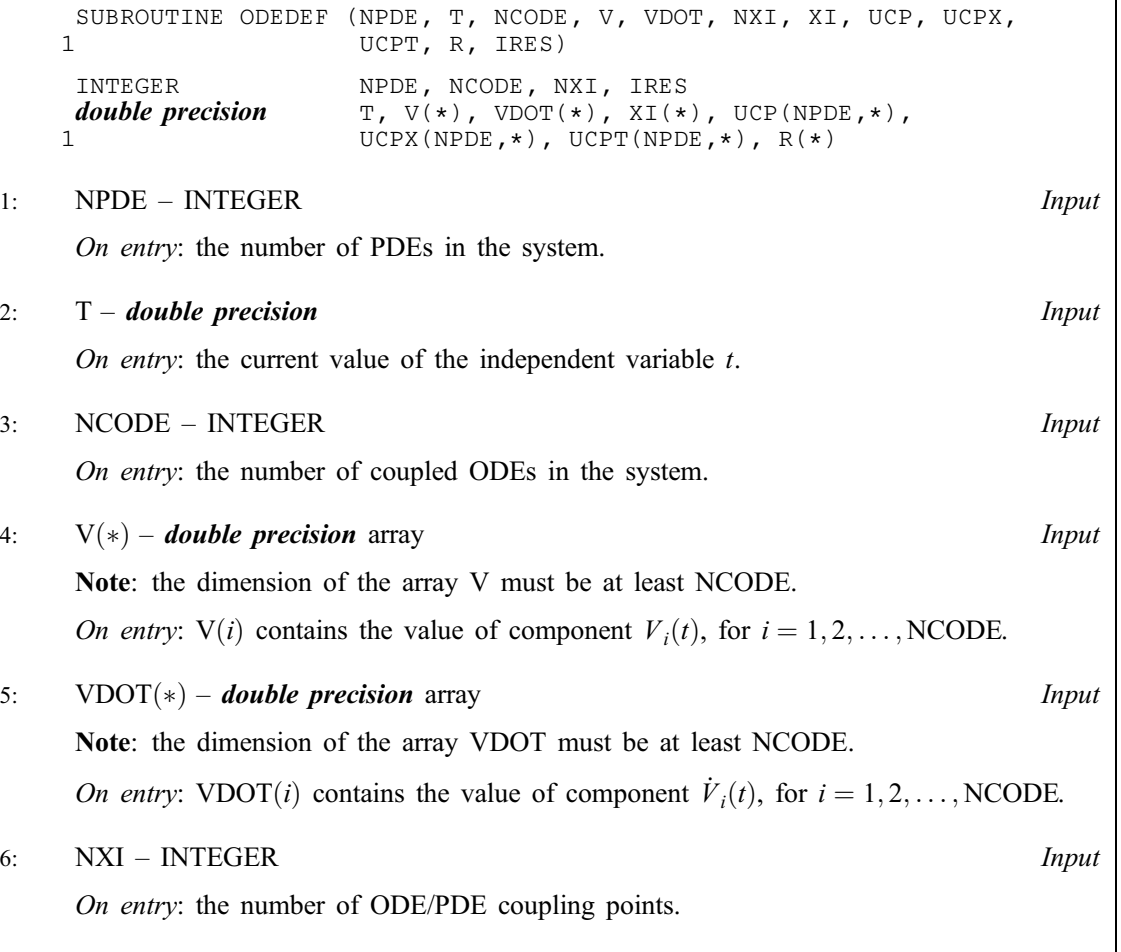

<span id="page-10-0"></span>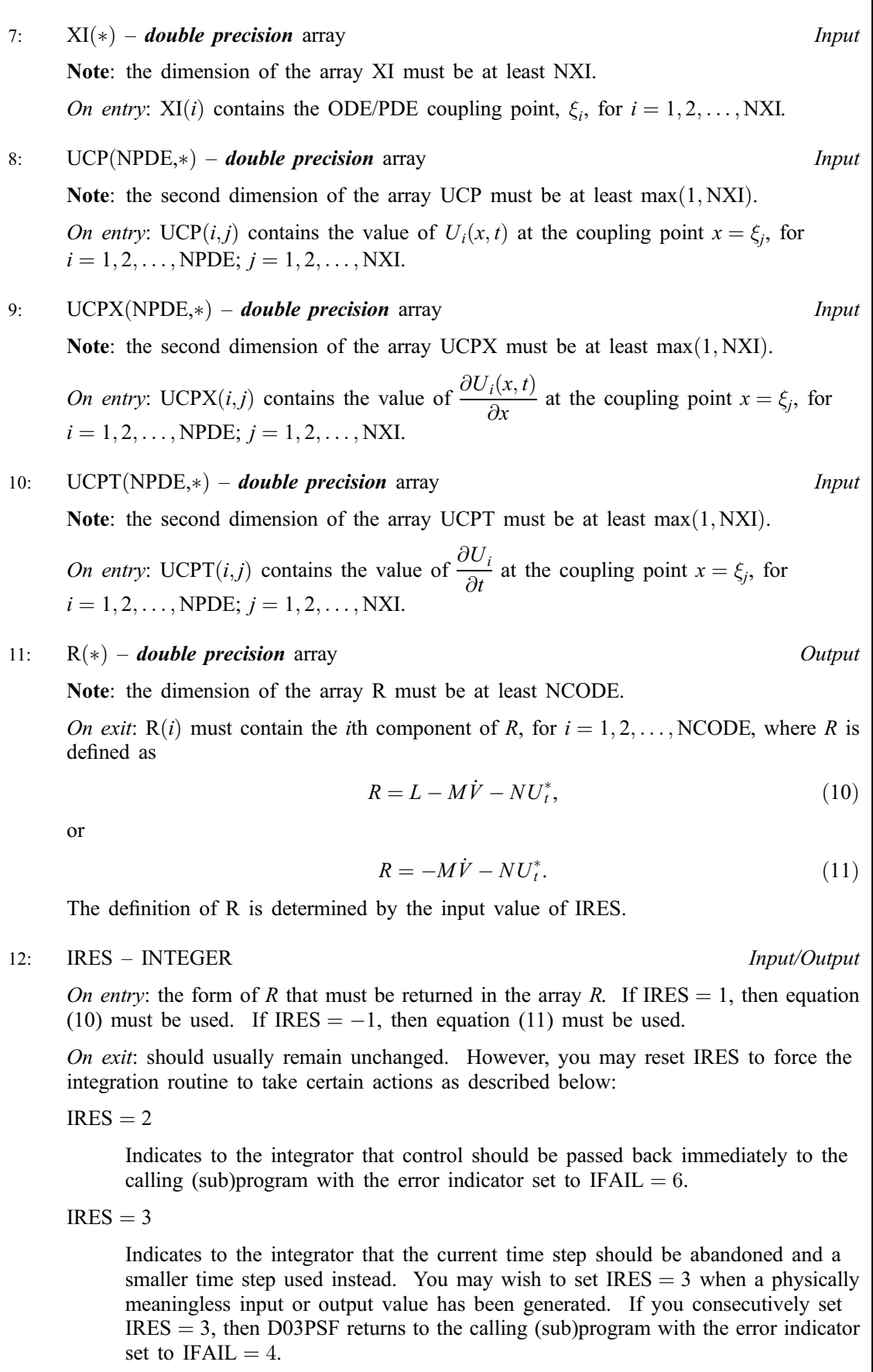

[ODEDEF must be](#page-9-0) declared as EXTERNAL in the (sub)program from which D03PSF is called. Parameters denoted as *Input* must not be changed by this procedure.

<span id="page-11-0"></span>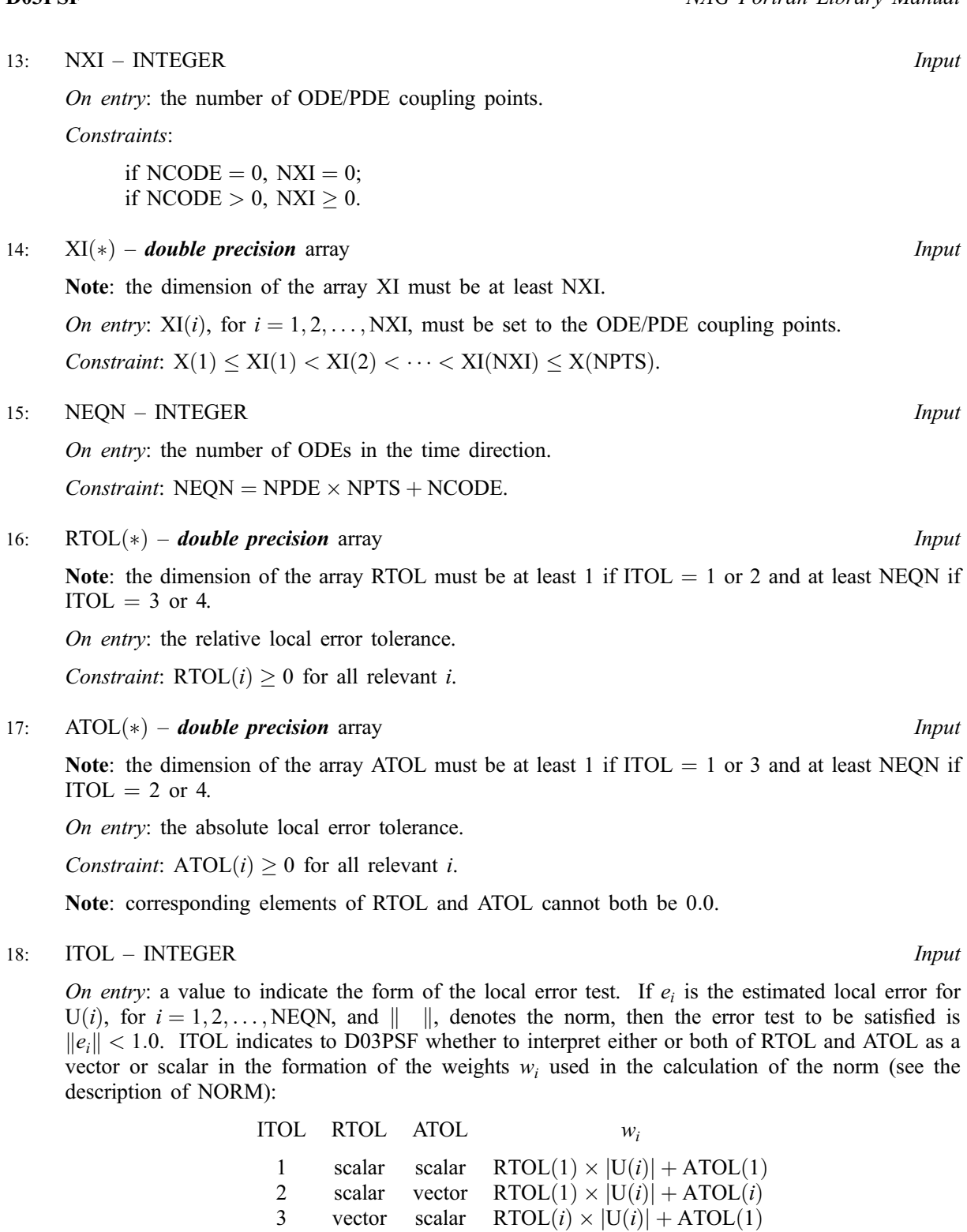

4 vector vector RTOL $(i) \times |U(i)| + ATOL(i)$ 

Constraint:  $1 \leq \text{ITOL} \leq 4$ .

# 19: NORM – CHARACTER\*1 Input

On entry: the type of norm to be used.

 $NORM = '1'$ 

Averaged  $L_1$  norm.

 $NORM = '2'$ 

Averaged  $L_2$  norm.

D03PSF.12 [NP3657/21]

$$
U_{\text{norm}} = \frac{1}{\text{NEQN}} \sum_{i=1}^{\text{NEQN}} U(i)/w_i,
$$

<span id="page-12-0"></span>and for the averaged  $L_2$  norm

$$
U_{\text{norm}} = \sqrt{\frac{1}{\text{NEQN}} \sum_{i=1}^{\text{NEQN}} (\text{U}(i)/w_i)^2},
$$

See the descrip[tion of ITOL for the](#page-11-0) formulation of the weight vector  $w$ .

Constraint:  $NORM = '1'$  or  $'2'.$ 

# 20: LAOPT – CHARACTER\*1 Input

On entry: the type of matrix algebra required.

 $L A$ OPT = 'F'

Full matrix methods to be used.

 $LAOPT = 'B'$ 

Banded matrix methods to be used.

 $LAOPT = 'S'$ 

Sparse matrix methods to be used.

Constraint:  $LAOPT = 'F', 'B'$  or 'S'.

Note: you are recommended to use the banded option when no coupled ODEs are present  $(NCODE = 0)$ . Also, the banded option should not be used if the boundary conditions involve solution components at points other than the boundary and the immediately adjacent two points.

#### 21:  $ALGOPT(30)$  – *double precision* array Input

On entry: may be set to control various options available in the integrator. If you wish to employ all the default options, then  $ALGOPT(1)$  should be set to 0.0. Default values will also be used for any other elements of ALGOPT set to zero. The permissible values, default values, and meanings are as follows:

 $ALGOPT(1)$ 

Selects the ODE integration method to be used. If ALGOPT $(1) = 1.0$ , a BDF method is used and if  $ALGOPT(1) = 2.0$ , a Theta method is used. The default is  $ALGOPT(1) = 1.0$ .

If ALGOPT $(1) = 2.0$ , then ALGOPT $(i)$ , for  $i = 2, 3, 4$  are not used.

# $ALGOPT(2)$

Specifies the maximum order of the BDF integration formula to be used.  $ALGOPT(2)$  may be 1.0, 2.0, 3.0, 4.0 or 5.0. The default value is  $ALGOPT(2) = 5.0$ .

 $ALGOPT(3)$ 

Specifies what method is to be used to solve the system of nonlinear equations arising on each step of the BDF method. If  $ALGOPT(3) = 1.0$  a modified Newton iteration is used and if  $ALGOPT(3) = 2.0$  a functional iteration method is used. If functional iteration is selected and the integrator encounters difficulty, then there is an automatic switch to the modified Newton iteration. The default value is  $ALGOPT(3) = 1.0$ .

 $ALGOPT(4)$ 

Specifies whether or not the Petzold error test is to be employed. The Petzold error test results in extra overhead but is more suitable when algebraic equations are present, such as  $P_{i,j} = 0.0$ , for  $j = 1, 2, \ldots$ , NPDE for some i or when there is no  $\dot{V}_i(t)$  dependence in the

coupled ODE system. If  $ALGOPT(4) = 1.0$ , then the Petzold test is used. If  $ALGORITHM = 2.0$ , then the Petzold test is not used. The default value is  $ALGOPT(4) = 1.0.$ 

If ALGOPT $(1) = 1.0$ , then ALGOPT $(i)$ , for  $i = 5, 6, 7$  are not used.

#### $ALGOPT(5)$

Specifies the value of Theta to be used in the Theta integration method.  $0.51 < ALGOPT(5) < 0.99$ . The default value is  $ALGOPT(5) = 0.55$ .

# $ALGOPT(6)$

Specifies what method is to be used to solve the system of nonlinear equations arising on each step of the Theta method. If  $ALGOPT(6) = 1.0$ , a modified Newton iteration is used and if  $ALGOPT(6) = 2.0$ , a functional iteration method is used. The default value is  $ALGOPT(6) = 1.0.$ 

#### $ALGOPT(7)$

Specifies whether or not the integrator is allowed to switch automatically between modified Newton and functional iteration methods in order to be more efficient. If ALGOPT $(7) = 1.0$ , then switching is allowed and if  $ALGOPT(7) = 2.0$ , then switching is not allowed. The default value is  $ALGOPT(7) = 1.0$ .

# $ALGOPT(11)$

Specifies a point in the time direction,  $t_{\text{crit}}$ , beyond which integration must not be attempted. The use of  $t_{\text{crit}}$  is described under the p[arameter ITASK. If AL](#page-17-0)GOPT $(1) \neq 0.0$ , a value of 0.0 for ALGOPT $(11)$ , say, should be specifie[d even if ITASK subsequ](#page-17-0)ently specifies that  $t_{\text{crit}}$ will not be used.

#### $ALGOPT(12)$

Specifies the minimum absolute step size to be allowed in the time integration. If this option is not required,  $ALGOPT(12)$  should be set to 0.0.

## $ALGOPT(13)$

Specifies the maximum absolute step size to be allowed in the time integration. If this option is not required,  $ALGOPT(13)$  should be set to 0.0.

#### $ALGOPT(14)$

Specifies the initial step size to be attempted by the integrator. If ALGOPT $(14) = 0.0$ , then the initial step size is calculated internally.

#### $ALGOPT(15)$

Specifies the maximum number of steps to be attempted by the integrator in any one call. If  $ALGOPT(15) = 0.0$ , then no limit is imposed.

# $ALGOPT(23)$

Specifies what method is to be used to solve the nonlinear equations at the initial point to initialize the values of U, U<sub>t</sub>, V and V. If ALGOPT(23) = 1.0, a modified Newton iteration is used and if  $ALGOPT(23) = 2.0$ , functional iteration is used. The default value is  $ALGOPT(23) = 1.0.$ 

 $ALGOPT(29)$  and  $ALGOPT(30)$  are used only for the sparse matrix algebra option, i.e.,  $LAOPT = 'S'.$ 

# $ALGOPT(29)$

Governs the choice of pivots during the decomposition of the first Jacobian matrix. It should lie in the range  $0.0 < ALGOPT(29) < 1.0$ , with smaller values biasing the algorithm towards maintaining sparsity at the expense of numerical stability. If  $ALGOPT(29)$  lies outside the range then the default value is used. If the routines regard the Jacobian matrix as numerically singular, then increasing  $ALGOPT(29)$  towards 1.0 may help, but at the cost of increased fillin. The default value is  $ALGOPT(29) = 0.1$ .

#### <span id="page-14-0"></span> $ALGOPT(30)$

Used as the relative pivot threshold during subsequent Jacobian decompositions (see  $ALGOPT(29)$ ) below which an internal error is invoked.  $ALGOPT(30)$  must be greater than zero, otherwise the default value is used. If  $ALGOPT(30)$  is greater than 1.0 no check is made on the pivot size, and this may be a necessary option if the Jacobian matrix is found to be numerically singular (see ALGOPT $(29)$ ). The default value is ALGOPT $(30) = 0.0001$ .

#### 22: REMESH – LOGICAL *Input*

On entry: indicates whether or not spatial remeshing should be performed.

 $REMESH = .TRUE.$ 

Indicates that spatial remeshing should be performed as specified.

 $REMESH = .FALSE.$ 

Indicates that spatial remeshing should be suppressed.

Note: REMESH should not be changed between consecutive calls to D03PSF. Remeshing can be switched off or on at specified times by using appropriate values for the parameters NRMESH and [TRMESH at each c](#page-15-0)all.

#### 23: NXFIX – INTEGER *Input*

On entry: the number of fixed mesh points.

Constraint:  $0 \leq NXFIX \leq NPTS - 2$ .

Note: the end points  $X(1)$  and  $X(NPTS)$  are fixed automatically and hence should not be specified as fixed points.

#### $24:$  XFIX $(*)$  – **double precision** array Input

Note: the dimension of the array XFIX must be at least  $max(1, NXFIX)$ .

On entry: XFIX $(i)$ , for  $i = 1, 2, \ldots$ , NXFIX, must contain the value of the x co-ordinate at the *i*th fixed mesh point.

Constraint:  $XFIX(i) < XFIX(i + 1)$ , for  $i = 1, 2, \ldots, NXFIX - 1$ , and each fixed mesh point must coincide with a user-supplied initial mesh point, that is  $XFX(i) = X(i)$  for some j,  $2 < j <$  NPTS  $-1$ .

Note: the positions of the fixed mesh points in the array  $X(NPTS)$  remain fixed during remeshing, and so the number of mesh points between adjacent fixed points (or between fixed points and end points) does not change. You should take this into account when choosing the initial mesh distribution

#### 25: NRMESH – INTEGER *Input*

On entry: specifies the spatial remeshing frequency and criteria for the calculation and adoption of a new mesh.

 $NRMESH < 0$ 

Indicates that a new mesh is adopted according to th[e parameter DXMESH. The mesh](#page-15-0) is tested every |NRMESH| timesteps.

 $NRMESH = 0$ 

Indicates that remeshing should take place just once at the end of the first time step reached when  $t >$  TRMESH.

#### $NRMESH > 0$

Indicates that remeshing will take place every NRMESH time steps, with no testing using [DXMESH.](#page-15-0)

<span id="page-15-0"></span>Note[: NRMESH may be c](#page-14-0)hanged between consecutive calls to D03PSF to give greater flexibility over the times of remeshing.

#### 26: DXMESH – double precision **Input**

On entry: determines whether a new mesh is ad[opted when NRMESH is set less](#page-14-0) than zero. A possible new mesh is calculated at the end of every |NRMESH| time steps, but is adopted only if

$$
x_i^{\text{new}} > x_i^{\text{old}} + \text{DXMESH} \times (x_{i+1}^{\text{old}} - x_i^{\text{old}})
$$

or

$$
x_i^{\text{new}} < x_i^{\text{old}} - \text{DXMESH} \times (x_i^{\text{old}} - x_{i-1}^{\text{old}})
$$

DXMESH thus imposes a lower limit on the difference between one mesh and the next.

Constraint:  $DXMESH \geq 0.0$ .

#### 27: TRMESH – **double precision Input**

On entry: specifies when remeshing will take [place when NRMESH is set to ze](#page-14-0)ro. Remeshing will occur just once at the end of the first time step reached when  $t$  is greater than TRMESH.

Note: TRMESH may be changed between consecutive calls to D03PSF to force remeshing at several specified times.

#### 28: IPMINF – INTEGER *Input*

On entry: the level of trace information regarding the adaptive remeshing. Details are directed to the current advisory message unit (see X04ABF).

 $IPMINF = 0$ 

No trace information.

 $IPMINF = 1$ 

Brief summary of mesh characteristics.

 $IPMINF = 2$ 

More detailed information, including old and new mesh points, mesh sizes and monitor function values.

Constraint:  $0 <$  IPMINF  $<$  2.

## 29: XRATIO – *double precision* in the set of the set of the set of the set of the set of the set of the set of the set of the set of the set of the set of the set of the set of the set of the set of the set of the set of

On entry: an input bound on the adjacent mesh ratio (greater than 1.0 and typically in the range 1.5 to 3:0). The remeshing routines will attempt to ensure that

$$
(x_i - x_{i-1})/XRATION < x_{i+1} - x_i < XRATION < (x_i - x_{i-1}).
$$

Suggested value:  $XRATIO = 1.5$ .

Constraint:  $XRATIONIO > 1.0$ .

#### 30: CON – **double precision** Input

On entry: an input bound on the sub-integral of the monitor function  $F^{\text{mon}}(x)$  over each space step. The remeshing routines will attempt to ensure that

$$
\int_{x_i}^{x_{i+1}} F^{\text{mon}}(x) dx \leq \text{CON} \int_{x_1}^{x_{\text{NPrIS}}} F^{\text{mon}}(x) dx,
$$

(see Furzeland (1984)). CON gives you more control over the mesh distribution, e.g., decreasing CON allows more clustering. A typical value is  $2.0/(NPTS - 1)$ , but you are encouraged to experiment with different values. Its value is not critical and the mesh should be qualitatively correct for all values in the range given below.

Constraint:  $0.1/(NPTS - 1) <$  CON  $< 10.0/(NPTS - 1)$ .

<span id="page-16-0"></span>31: MONITF – SUBROUTINE, supplied by the user. External Procedure

MONITF must supply and evaluate a remesh monitor function to indicate the solution behaviour of interest.

If you specify  $REMESH = .FALSE., i.e.,$  no remeshing, then MONITF will not be called and the dummy routine D03PEL may be used for MONITF. (D03PEL is included in the NAG Fortran Library; however, its name may be implementation-dependent: see the Users' Note for your implementation for details.)

Its specification is:

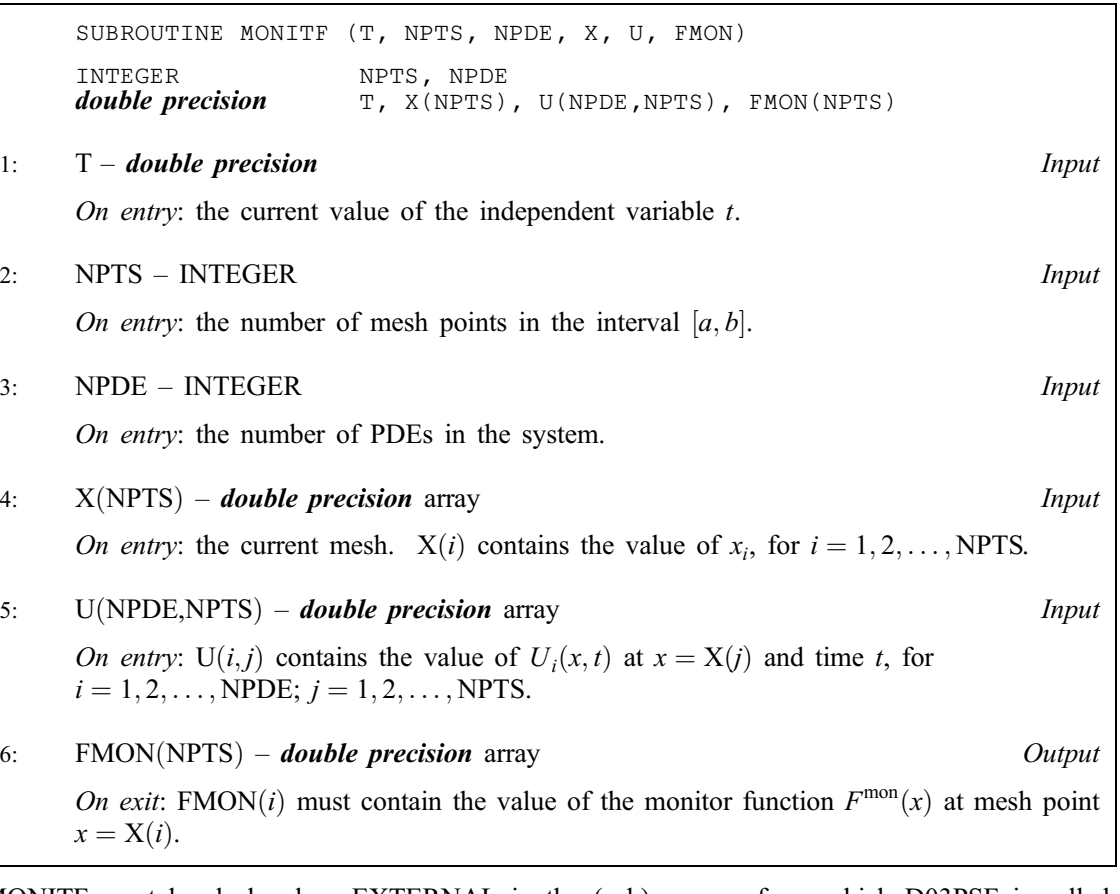

MONITF must be declared as EXTERNAL in the (sub)program from which D03PSF is called. Parameters denoted as Input must not be changed by this procedure.

32: RSAVE(LRSAVE) – *double precision* array Communication Array

If  $IND = 0$ , RSAVE need not be set on entry.

If  $IND = 1$ , RSAVE must be unchanged from the previous call to the routine because it contains required information about the iteration.

# 33: LRSAVE – INTEGER *Input*

On entry: the dimension of the array RSAVE as declared in the (sub)program from which D03PSF is called. Its size depends on the type of matrix algebra selected.

If  $LAOPT = 'F', LRSAVE \geq NEQN \times NEQN + NEQN + NWKRES + LENODE.$ 

If LAOPT = 'B', LRSAVE  $\geq (3 \times MLU + 1) \times NEQN + NWKRES + LENODE$ .

If LAOPT = 'S', LRSAVE  $\geq 4 \times \text{NEQN} + 11 \times \text{NEQN}/2 + 1 + NWKRES + LENODE$ .

<span id="page-17-0"></span>Where

 $MLU =$  the lower or upper half bandwidths, and  $MLU = 3 \times \text{NPDE} - 1$ , for PDE problems only, and  $MLU = NEQN - 1$ , for coupled PDE/ODE problems.  $NWKRES = \text{NPDE} \times (2 \times \text{NPTS} + 6 \times \text{NXI} + 3 \times \text{NPDE} + 26) + \text{NXI} +$  $NCODE + 7 \times NPTS + NXFIX + 1$ , when  $NCODE > 0$  and  $NXI > 0$ , and  $NWKRES = \text{NPDE} \times (2 \times \text{NPTS} + 3 \times \text{NPDE} + 32) + \text{NCODE} + 7 \times$  $NPTS + NXFIX + 2$ , when  $NCODE > 0$  and  $NXI = 0$ , and  $NWKRES = \text{NPDE} \times (2 \times \text{NPTS} + 3 \times \text{NPDE} + 32) + 7 \times \text{NPTS} + \text{NXFIX} + 3,$ when  $NCODE = 0$ .

 $LENODE = (6 + int(ALGOPT(2))) \times NEQN + 50$ , when the BDF method is used, and  $LENODE = 9 \times NEQN + 50$ , when the Theta method is used.

Note: when LAOPT  $=$  'S', t[he value of LRSAVE may be to](#page-16-0)o small when supplied to the integrator. An estimate of the minimu[m size of LRSAVE is printed](#page-16-0) on the current error message unit if ITRACE  $> 0$  and the routine returns with IFAIL  $= 15$ .

34: ISAVE(LISAVE) – INTEGER array Communication Array

If  $IND = 0$ , ISAVE need not be set.

If  $IND = 1$ , ISAVE must be unchanged from the previous call to the routine because it contains required information about the iteration. In particular the following components of the array ISAVE concern the efficiency of the integration:

 $ISAVE(1)$ 

Contains the number of steps taken in time.

 $ISAVE(2)$ 

Contains the number of residual evaluations of the resulting ODE system used. One such evaluation involves evaluating the PDE functions at all the mesh points, as well as one evaluation of the functions in the boundary conditions.

 $ISAVE(3)$ 

Contains the number of Jacobian evaluations performed by the time integrator.

 $ISAVE(4)$ 

Contains the order of the BDF method last used in the time integration, if applicable. When the Theta method is used  $ISAVE(4)$  contains no useful information.

 $ISAVE(5)$ 

Contains the number of Newton iterations performed by the time integrator. Each iteration involves residual evaluation of the resulting ODE system followed by a back-substitution using the LU decomposition of the Jacobian matrix.

# 35: LISAVE – INTEGER *Input*

On entry: the dimension of the array ISAVE as declared in the (sub)program from which D03PSF is called. Its size depends on the type of matrix algebra selected:

if LAOPT = 'F', LISAVE  $\geq 25$ ; if  $LAOPT = 'B', LISAVE \geq NEQN + NXFIX + 25;$ if LAOPT = 'S', LISAVE  $\geq 25 \times \text{NEQN} + \text{NXFIX} + 25$ .

Note: when using the sparse option, the value of LISAVE may be too small when supplied to the integrator. An estimate of the minimum size of LISAVE is printed on the current error message unit if ITRACE  $> 0$  and the routine returns with IFAIL = 15.

## 36: ITASK – INTEGER *Input*

On entry: the task to be performed by the ODE integrator.

#### <span id="page-18-0"></span> $ITASK = 1$

Normal computation of output val[ues U at](#page-8-0)  $t = TOUT$  (by overshooting and interpolating).

 $ITASK = 2$ 

Take one step in the time direction and return.

#### $ITASK = 3$

Stop at first internal integration point at or beyond  $t = TOUT$ .

## $ITASK = 4$

Normal computation of output val[ues U at](#page-8-0)  $t = TOUT$  but without overshooting  $t = t_{\text{crit}}$  where  $t_{\text{crit}}$  is described under th[e parameter ALGOPT.](#page-12-0)

 $ITASK = 5$ 

Take one step in the time direction and return, without passing  $t_{\text{crit}}$ , where  $t_{\text{crit}}$  is described under th[e parameter ALGOPT.](#page-12-0)

Constraint:  $1 <$  ITASK  $<$  5.

#### 37: ITRACE – INTEGER *Input*

On entry: the level of trace information required from D03PSF and the underlying ODE solver. ITRACE may take the value  $-1$ , 0, 1, 2, or 3.

 $ITRACE = -1$ 

No output is generated.

 $ITRACE = 0$ 

Only warning messages from the PDE solver are printed on the current error message unit (see X04AAF).

 $ITRACE > 0$ 

Output from the underlying ODE solver is printed on the current advisory message unit (see X04ABF). This output contains details of Jacobian entries, the nonlinear iteration and the time integration during the computation of the ODE system.

If ITRACE  $\le -1$ , then  $-1$  is assumed and similarly if ITRACE  $> 3$ , then 3 is assumed.

The advisory messages are given in greater detail as ITRACE increases. You are advised to set  $ITRACE = 0$ , unless you are experienced with sub-chapter D02M/N.

#### 38: IND – INTEGER *Input/Output*

On entry: must be set to 0 or 1.

 $IND = 0$ 

Starts or restarts the integration in time.

 $IND = 1$ 

Continues the integration after an earlier exit from the routine. In this case, only the pa[rameters TOUT, IFAIL](#page-4-0)[, NRMESH and TRM](#page-14-0)[ESH may be re](#page-15-0)set between calls to D03PSF.

Constraint:  $0 \leq \text{IND} \leq 1$ .

On exit:  $IND = 1$ .

# 39: IFAIL – INTEGER Input/Output

On entry: IFAIL must be set to  $0, -1$  or 1. If you are unfamiliar with this parameter you should refer to Chapter P01 for details.

On exit: IFAIL  $= 0$  unless the routine detects an error (see Sectio[n 6\).](#page-19-0)

<span id="page-19-0"></span>For environments where it might be inappropriate to halt program execution when an error is detected, the value  $-1$  or 1 is recommended. If the output of error messages is undesirable, then the value 1 is recommended. Otherwise, if you are not familiar with this parameter the recommended value is 0. When the value  $-1$  or 1 is used it is essential to test the value of [IFAIL on ex](#page-18-0)it.

# 6 Error Indicators and Warnings

If on entry IFAIL  $= 0$  or  $-1$ , explanatory error messages are output on the current error message unit (as defined by X04AAF).

Errors or warnings detected by the routine:

$$
IFAIL = 1
$$

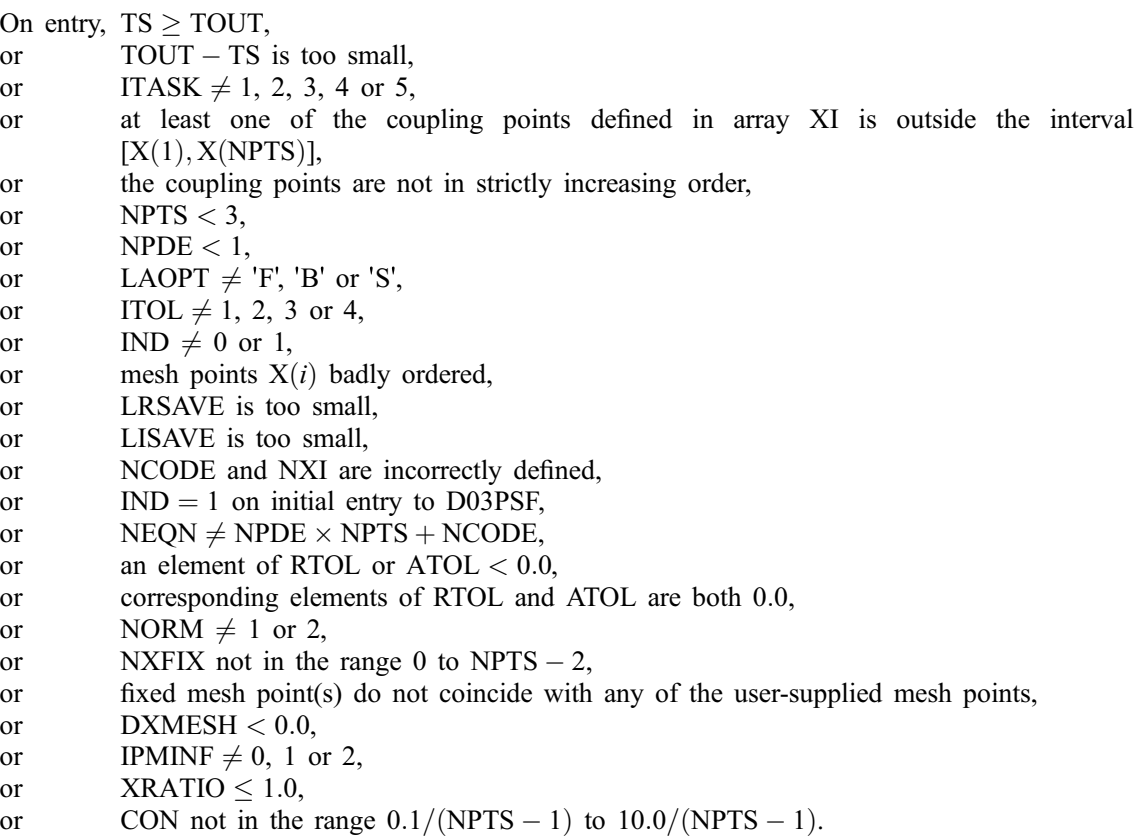

# $IFAIL = 2$

The underlying ODE solver cannot make any further progress, with the v[alues of ATOL and RTOL,](#page-11-0) across the integration range from the current point  $t = TS$ . The components [of U co](#page-8-0)ntain the computed values at the current point  $t = TS$ .

## $IFAIL = 3$

In the underlying ODE solver, there were repeated error test failures on an attempted step, before completing the requested task, but the integration was successful as far as  $t = TS$ . The problem may have a singularity, or the error requirement may be inappropriate. Incorrect specification of boundary conditions may also result in this error.

## $IFAIL = 4$

In setting up the ODE system, the internal initialization routine was unable to initialize the derivative of the ODE system. This could be due to the f[act that IRES was r](#page-5-0)epeatedly set to 3 in one of the user-supplied (su[b\)programs PDEDEF, NUMFL](#page-4-0)[X, BNDAR](#page-5-0)[Y or ODED](#page-6-0)[EF, when the](#page-9-0) residual in the underlying ODE solver was being evaluated. Incorrect specification of boundary conditions may also result in this error.

#### $IFAIL = 5$

In solving the ODE system, a singular Jacobian has been encountered. Check the problem formulation.

# $IFAIL = 6$

When evaluating the residual in solving the ODE [system, IRES was s](#page-5-0)et to 2 in at least one of the user-supplied (sub[\)programs PDEDEF, NUMF](#page-4-0)[LX, BNDAR](#page-5-0)[Y or ODE](#page-6-0)[DEF. Integrat](#page-9-0)ion was successful as far as  $t = TS$ .

#### $IFAIL = 7$

The v[alues of ATOL and RTOL are so](#page-11-0) small that the routine is unable to start the integration in time.

#### $IFAIL = 8$

In one of the user-supplied (sub[\)programs, PDEDEF, NUMFL](#page-4-0)[X, BNDAR](#page-5-0)[Y or ODED](#page-6-0)[EF, IRES wa](#page-9-0)[s](#page-5-0) set to an invalid value.

# $IFAIL = 9 (D02NNF)$

A serious error has occurred in an internal call to the specified routine. Check problem specification and all parameters and array dimensions. Setting ITRACE  $= 1$  may provide more information. If the problem persists, contact NAG.

## $IFAIL = 10$

The required task has been completed, but it is estimated that a small c[hange in ATOL and RTOL is](#page-11-0) unlikely to produce any change in the computed solution. (Only applies when you are not operating in one step mode, that is when ITASK  $\neq$  2 or 5.)

## $IFAIL = 11$

An error occurred during Jacobian formulation of the ODE system (a more detailed error description may be directed to the current advisory message unit when ITRACE  $\geq$  1). If using the sparse matrix algebra option, the values of  $ALGOPT(29)$  and  $ALGOPT(30)$  may be inappropriate.

## $IFAIL = 12$

In solving the ODE system, the maximum number of steps specified in  $ALGOPT(15)$  has been taken.

## $IFAIL = 13$

Some error weights  $w_i$  became zero during the time integration (see the descri[ption of ITOL\). Pure](#page-11-0) relative error control  $(ATOL(i) = 0.0)$  was requested on a variable (the *i*th) which has become zero. The integration was successful as far as  $t = TS$ .

# $IFAIL = 14$

One or more of the functions  $P_{i,j}$ ,  $D_i$  or  $C_i$  was detected as depending on time derivatives, which is not permissible.

#### $IFAIL = 15$

When using the sparse option, th[e value of LISAVE or LRS](#page-17-0)[AVE was not s](#page-16-0)ufficient (more detailed information may be directed to the current error message unit, see X04AAF).

# $IFAIL = 16$

[REMESH has been](#page-14-0) changed between calls to D03PSF.

# $IFAIL = 17$

[FMON is nega](#page-16-0)tive at one or more mesh points, or zero mesh spacing has been obtained due to an inappropriate choice of monitor function.

# 7 Accuracy

D03PSF controls the accuracy of the integration in the time direction but not the accuracy of the approximation in space. The spatial accuracy depends on both the number of mesh points and on their distribution in space. In the time integration only the local error over a single step is controlled and so the accuracy over a number of steps cannot be guaranteed. You should therefore test the effect of varying the accuracy par[ameters, ATOL and RTOL.](#page-11-0)

# 8 Further Comments

D03PSF is designed to solve systems of PDEs in conservative form, with optional source terms which are independent of space derivatives, and optional second-order diffusion terms. The use of the routine to solve systems which are not naturally in this form is discouraged, and you are advised to use one of the central-difference scheme routines for such problems.

You should be aware of the stability limitations for hyperbolic PDEs. For most problems with small error tolerances the ODE integrator does not attempt unstable time steps, but in some cases a maximum time step should be imposed using  $ALGOPT(13)$ . It is worth experimenting with this parameter, particularly if the integration appears to progress unrealistically fast (with large time steps). Setting the maximum time step to the minimum mesh size is a safe measure, although in some cases this may be too restrictive.

Problems with source terms should be treated with caution, as it is known that for large source terms stable and reasonable looking solutions can be obtained which are in fact incorrect, exhibiting non-physical speeds of propagation of discontinuities (typically one spatial mesh point per time step). It is essential to employ a very fine mesh for problems with source terms and discontinuities, and to check for non-physical propagation speeds by comparing results for different mesh sizes. Further details and an example can be found in Pennington and Berzins (1994).

The time taken depends on the complexity of the system, the accuracy requested, and the frequency of the mesh updates. For a given system with fixed accuracy and mesh-update frequency it is approximately propor[tional to NEQN.](#page-11-0)

# 9 Example

For this routine two examples are presented, with a main program and two example problems given in the (sub)programs EX1 and EX2.

# Example 1 (EX1)

This example is a simple model of the advection and diffusion of a cloud of material:

$$
\frac{\partial U}{\partial t} + W \frac{\partial U}{\partial x} = C \frac{\partial^2 U}{\partial x^2},
$$

for  $x \in [0, 1]$  and  $t < 0 < 0.3$ . In this example the constant wind speed  $W = 1$  and the diffusion coefficient  $C = 0.002$ .

The cloud does not reach the boundaries during the time of integration, and so the two (physical) boundary conditions are simply  $U(0, t) = U(1, t) = 0.0$ , and the initial condition is

$$
U(x, 0) = \sin\left(\pi \frac{x-a}{b-a}\right), \quad a \le x \le b,
$$

and  $U(x, 0) = 0$  elsewhere, where  $a = 0.2$  and  $b = 0.4$ .

The monitor function for remeshing is taken to be the absolute value of the second derivative of U.

#### Example 2 (EX2)

This example is a linear advection equation with a non-linear source term and discontinuous initial profile:

$$
\frac{\partial u}{\partial t} + \frac{\partial u}{\partial x} = -pu(u-1)(u-\frac{1}{2}),
$$

for  $0 \le x \le 1$  and  $t \ge 0$ . The discontinuity is modelled by a ramp function of width 0.01 and gradient 100, so that the exact solution at any time  $t \ge 0$  is

$$
u(x, t) = 1.0 + \max(\min(\delta, 0), -1),
$$

where  $\delta = 100(0.1 - x + t)$ . The initial profile is given by the exact solution. The characteristic points into the domain at  $x = 0$  and out of the domain at  $x = 1$ , and so a physical boundary condition  $u(0, t) = 1$ is imposed at  $x = 0$ , with a numerical boundary condition at  $x = 1$  which can be specified as  $u(1, t) = 0$ since the discontinuity does not reach  $x = 1$  during the time of integration.

The numerical flux is simply  $\hat{F} = U_L$  at all times.

The remeshing monitor function (described below) is chosen to create an increasingly fine mesh towards the discontinuity in order to ensure good resolution of the discontinuity, but without loss of efficiency in the surrounding regions. However, refinement must be limited so that the time step required for stability does not become unrealistically small. The region of refinement must also keep up with the discontinuity as it moves across the domain, and hence it cannot be so small that the discontinuity moves out of the refined region between remeshing.

The above requirements mean that the use of the first or second spatial derivative of  $U$  for the monitor function is inappropriate; the large relative size of either derivative in the region of the discontinuity leads to extremely small mesh-spacing in a very limited region, and the solution is then far more expensive than for a very fine fixed mesh.

An alternative monitor function based on a cosine function proves very successful. It is only semiautomatic as it requires some knowledge of the solution (for problems without an exact solution an initial approximate solution can be obtained using a coarse fixed mesh). On each call to the user-supplied (su[b\)program MONITF the disco](#page-16-0)ntinuity is located by finding the maximum spatial derivative of the solution. On the first call the desired width of the region of non-zero monitor function is set (this can be changed at a later time if desired). Then on each call the monitor function is assigned using a cosine function so that it has a value of one at the discontinuity down to zero at the edges of the predetermined region of refinement, and zero outside the region. Thus the monitor function and the subsequent refinement are limited, and the region is large enough to ensure that there is always sufficient refinement at the discontinuity.

#### 9.1 Program Text

```
* D03PSF Example Program Text
     Mark 18 Revised. NAG Copyright 1997.
* .. Parameters ..
     INTEGER NOUT
     PARAMETER (NOUT=6)
* .. External Subroutines ..
     EXTERNAL EX1, EX2
* .. Executable Statements ..
     WRITE (NOUT,*) 'D03PSF Example Program Results'
     CALL EX1
     CALL EX2
     STOP
     END
*
     SUBROUTINE EX1
* .. Parameters ..
     INTEGER NOUT
```

```
PARAMETER (NOUT=6)
     INTEGER NPDE, NPTS, NCODE, NXI, NXFIX, NEQN, NIW, NWKRES,
    + LENODE, MLU, NW, INTPTS, ITYPE
    PARAMETER (NPDE=1,NPTS=61,NCODE=0,NXI=0,NXFIX=0,
    + NEQN=NPDE*NPTS+NCODE,NIW=25+NXFIX+NEQN,
                    NWKRES=NPDE*(3*NPTS+3*NPDE+32)+7*NPTS+3,
    + LENODE=11*NEQN+50, MLU=3*NPDE-1, NW=(3*MLU+1)
                    + *NEQN+NWKRES+LENODE,INTPTS=7,ITYPE=1)
* .. Local Scalars ..
     DOUBLE PRECISION CONST, DXMESH, TOUT, TRMESH, TS, XRATIO, XX
     INTEGER I, IFAIL, IND, IPMINF, IT, ITASK, ITOL, ITRACE,
    + M, NRMESH
     LOGICAL REMESH
     CHARACTER LAOPT, NORM
* .. Local Arrays ..
    DOUBLE PRECISION ALGOPT(30), ATOL(1), RTOL(1), U(NPDE,NPTS),
    + UOUT(NPDE,INTPTS,ITYPE), W(NW), X(NPTS), XFIX(1),
    + XI(1), XOUT(INTPTS)
     INTEGER IW(NIW)
* .. External Subroutines ..
                   BNDRY1, DO3PEK, DO3PSF, DO3PZF, MONIT1, NMFLX1,
    + PDEF1, UVIN1
* .. Data statements ..
                    XOUT(1)/0.2D+0/, XOUT(2)/0.3D+0/,
    + XOUT(3)/0.4D+0/, XOUT(4)/0.5D+0/,
                    + XOUT(5)/0.6D+0/, XOUT(6)/0.7D+0/, XOUT(7)/0.8D+0/
* .. Executable Statements ..
     WRITE (NOUT,*)
     WRITE (NOUT,*)
     WRITE (NOUT,*) 'Example 1'
     WRITE (NOUT,*)
*
     ITRACE = 0
     ITOL = 1
     NORM = '1'ATOL(1) = 0.1D-3RTOL(1) = 0.1D-3WRITE (NOUT,99998) NPTS, ATOL, RTOL
*
     Initialise mesh ..
*
     DO 20 I = 1, NPTS
       X(I) = (I-1.0D0) / (NPTS-1.0D0)20 CONTINUE
     XFIX(1) = 0.0D0*
* Set remesh parameters..
*
     REMESH = .TRUE.
     NRMESH = 3DXMESH = 0.0D0
     TRMESH = 0.0D0
     CONF = 2.0D0/(NPTS-1.0D0)XRATIO = 1.5D0
     IPMINF = 0
*
     XI(1) = 0.0D0L A OPT = 'B'IND = 0ITASK = 1
*
     DO 40 I = 1, 30
        ALGOPT(I) = 0.0D0
  40 CONTINUE
* b.d.f. integration
     ALGOPT(1) = 1.0D0ALGOPT(13) = 0.5D-2*
* Loop over output value of t
*
     TS = 0.0D0
```

```
TOUT = 0.0D0DO 60 IT = 1, 3TOUT = IT*0.1D0IFAIL = 0
*
        CALL D03PSF(NPDE,TS,TOUT,PDEF1,NMFLX1,BNDRY1,UVIN1,U,NPTS,X,
     + NCODE,D03PEK,NXI,XI,NEQN,RTOL,ATOL,ITOL,NORM,LAOPT,
                    ALGOPT, REMESH, NXFIX, XFIX, NRMESH, DXMESH, TRMESH,
    + IPMINF,XRATIO,CONST,MONIT1,W,NW,IW,NIW,ITASK,
     + ITRACE,IND,IFAIL)
*
        WRITE (NOUT,99999) TS
        WRITE (NOUT, 99996) (XOUT(I), I=1, INTPTS)
* Interpolate at output points ..
        M = 0CALL D03PZF(NPDE,M,U,NPTS,X,XOUT,INTPTS,ITYPE,UOUT,IFAIL)
*
        WRITE (NOUT, 99995) (UOUT(1,I,1),I=1,INTPTS)60 CONTINUE
*
     WRITE (NOUT,99997) IW(1), IW(2), IW(3), IW(5)
     RETURN
*
99999 FORMAT (' T = ',F6.3)
99998 FORMAT (/' NPTS = ',I4,' ATOL = ',E10.3,' RTOL = ',E10.3,/)
99997 FORMAT (' Number of integration steps in time = ',I6,/' Number ',
     + 'of function evaluations = ',I6,/' Number of Jacobian ',
     + 'evaluations =',I6,/' Number of iterations = ',I6)
99996 FORMAT (1X,'X ',7F9.4)
99995 FORMAT (1X,'Approx U ',7F9.4,/)
     END
*
     SUBROUTINE UVIN1(NPDE,NPTS,NXI,X,XI,U,NCODE,V)
* .. Scalar Arguments ..
                     NCODE, NPDE, NPTS, NXI
* .. Array Arguments ..
     DOUBLE PRECISION U(NPDE, NPTS), V(*), X(NPTS), XI(*)* .. Local Scalars ..
     DOUBLE PRECISION PI, TMP
     INTEGER I
* .. External Functions ..
     DOUBLE PRECISION X01AAF
     EXTERNAL X01AAF
     .. Intrinsic Functions ..
     INTRINSIC SIN
     .. Executable Statements ..
     TMP = 0.0D0
     PI = X01AAF(TMP)DO 20 I = 1, NPTS
        IF (X(I), GT, 0, 2D0, AND, X(I), LE, 0, 4D0) THEN
           \texttt{IMP} = \texttt{PI} * (5.0D0 * X(I) - 1.0D0)U(1,I) = SIM(TMP)ELSE
           U(1,I) = 0.0D0END IF
  20 CONTINUE
     RETURN
     END
*
     SUBROUTINE PDEF1(NPDE,T,X,U,UX,NCODE,V,VDOT,P,C,D,S,IRES)
* .. Scalar Arguments ..
     DOUBLE PRECISION T, X
     INTEGER IRES, NCODE, NPDE
     .. Array Arguments ..
     DOUBLE PRECISION C(NPDE), D(NPDE), P(NPDE, NPDE), S(NPDE), U(NPDE),
     + UX(NPDE), V(*), VDOT(*)
* .. Executable Statements ..
     P(1,1) = 1.0D0C(1) = 0.2D-2D(1) = UX(1)S(1) = 0.0D0
```

```
RETURN
     END
*
     SUBROUTINE BNDRY1(NPDE,NPTS,T,X,U,NCODE,V,VDOT,IBND,G,IRES)
* .. Scalar Arguments ..
     DOUBLE PRECISION T
     INTEGER IBND, IRES, NCODE, NPDE, NPTS
     .. Array Arguments ..
* Zero solution at both boundaries
     DOUBLE PRECISION G(NPDE), U(NPDE,NPTS), V(*), VDOT(*), X(NPTS).. Executable Statements ..
     IF (IBND.EQ.0) THEN
        G(1) = U(1,1)ELSE
        G(1) = U(1, NPTS)END IF
     RETURN
     END
*
     SUBROUTINE MONIT1(T,NPTS,NPDE,X,U,FMON)
* .. Scalar Arguments ..
     DOUBLE PRECISION T
     INTEGER NPDE, NPTS
* .. Array Arguments ..
     DOUBLE PRECISION FMON(NPTS), U(NPDE,NPTS), X(NPTS)
* .. Local Scalars ..
     DOUBLE PRECISION H1, H2, H3
     INTEGER I
* .. Intrinsic Functions ..
     Executable Statements ..
     INTRINSIC ABS
* .. Executable Statements ..
     DO 20 I = 2, NPTS - 1
        H1 = X(I) - X(I-1)H2 = X(I+1) - X(I)H3 = 0.5D0*(X(1+1)-X(1-1))Second derivatives ..
        FMON(I) = ABS((U(1,I+1)-U(1,I)))/H2-(U(1,I)-U(1,I-1))/H1)/H3)20 CONTINUE
     FMON(1) = FMON(2)FMON(NPTS) = FMON(NPTS-1)RETURN
     END
*
     SUBROUTINE NMFLX1(NPDE,T,X,NCODE,V,ULEFT,URIGHT,FLUX,IRES)
     .. Scalar Arguments ..
     DOUBLE PRECISION T, X
     INTEGER IRES, NCODE, NPDE
* .. Array Arguments ..
     DOUBLE PRECISION FLUX(NPDE), ULEFT(NPDE), URIGHT(NPDE), V(*)
* .. Executable Statements ..
     FLUX(1) = ULEFT(1)RETURN
     END
*
     SUBROUTINE EX2
* .. Parameters ..
     INTEGER
     PARAMETER (NOUT=6)
     INTEGER NPDE, NPTS, NCODE, NXI, NXFIX, NEQN, NIW, NWKRES,
    + LENODE, MLU, NW, INTPTS, ITYPE
     PARAMETER (NPDE=1,NPTS=61,NCODE=0,NXI=0,NXFIX=0,
    + NEQN=NPDE*NPTS+NCODE,NIW=25+NXFIX+NEQN,
    + NWKRES=NPDE*(2*NPTS+3*NPDE+32)+7*NPTS+3<br>+ T.ENODE=11*NEON+50_MLJI=3*NPDE-1_NW=(3*MLJ)
    +<br>
LENODE=11*NEQN+50,MLU=3*NPDE-1,NW=(3*MLU+1)<br>
*NEON+NWKRES+LENODE.INTPTS=7.ITYPE=1)
                     + *NEQN+NWKRES+LENODE,INTPTS=7,ITYPE=1)
* .. Local Scalars ..
     DOUBLE PRECISION CONST, DXMESH, TOUT, TRMESH, TS, XRATIO
     INTEGER I, IFAIL, IND, IPMINF, IT, ITASK, ITOL, ITRACE,
    + M, NRMESH
     LOGICAL REMESH
```

```
CHARACTER LAOPT, NORM
* .. Local Arrays ..
     DOUBLE PRECISION ALGOPT(30), ATOL(1), RTOL(1), U(NEQN),
    + UE(1,INTPTS), UOUT(1,INTPTS,ITYPE), W(NW),
    + X(NPTS), XFIX(1), XI(1), XOUT(INTPTS)
     INTEGER IW(NIW)
* .. External Subroutines ..
     EXTERNAL BNDRY2, D03PEK, D03PSF, D03PZF, EXACT, MONIT2,
    + NMFLX2, PDEF2, UVIN2
* .. Data statements ..
                    XOUT(1)/0.0D+0/, XOUT(2)/0.3D+0/,
    + XOUT(3)/0.4D+0/, XOUT(4)/0.5D+0/,
    + XOUT(5)/0.6D+0/, XOUT(6)/0.7D+0/, XOUT(7)/1.0D+0/
* .. Executable Statements ..
     WRITE (NOUT,*)
     WRITE (NOUT,*)
     WRITE (NOUT,*) 'Example 2'
     WRITE (NOUT,*)
*
     ITRACE = 0
     ITOL = 1NORM = '1'ATOL(1) = 0.5D-3RTOL(1) = 0.5D-1WRITE (NOUT,99998) NPTS, ATOL, RTOL
*
* Initialise mesh ..
*
     DO 20 I = 1, NPTS
       X(I) = (I-1.0D0) / (NPTS-1.0D0)20 CONTINUE
     XFIX(1) = 0.0D0*
     Set remesh parameters..
*
     REMESH = .TRUE.NRMESH = 5DXMESH = 0.0D0CONST = 1.0D0/(NPTS-1.0D0)
     XRATIO = 1.5D0
     IPMINF = 0*
     XT(1) = 0.0D0L A OPT = 'B'IND = 0ITASK = 1*
     DO 40 I = 1, 30
        ALGOPT(I) = 0.0D0
  40 CONTINUE
* Theta integration ..
     ALGOPT(1) = 2.0D0ALGOPT(6) = 2.0D0ALGOPT(7) = 2.0D0Max. time step ..
     ALGOPT(13) = 2.5D-3*
     TS = 0.0D0
     TOUT = 0.0D0IFAIL = 0
     DO 80 IT = 1, 2TOUT = IT*0.2D0CALL D03PSF(NPDE,TS,TOUT,PDEF2,NMFLX2,BNDRY2,UVIN2,U,NPTS,X,
    + NCODE,D03PEK,NXI,XI,NEQN,RTOL,ATOL,ITOL,NORM,LAOPT,
    + ALGOPT,REMESH,NXFIX,XFIX,NRMESH,DXMESH,TRMESH,
                   IPMINF, XRATIO, CONST, MONIT2, W, NW, IW, NIW, ITASK,
    + ITRACE,IND,IFAIL)
*
       WRITE (NOUT,99999) TS
        WRITE (NOUT,99996)
* Interpolate at output points ..
```

```
M = 0CALL D03PZF(NPDE,M,U,NPTS,X,XOUT,INTPTS,ITYPE,UOUT,IFAIL)
*
* Check against exact solution ..
        CALL EXACT(TOUT, UE, XOUT, INTPTS)
        DO 60 I = 1, INTPTS
           WRITE (NOUT,99995) XOUT(I), UOUT(1,I,1), UE(1,I)
   60 CONTINUE
   80 CONTINUE
*
     WRITE (NOUT,99997) IW(1), IW(2), IW(3), IW(5)
     RETURN
*
99999 FORMAT (' T = ',F6.3)
99998 FORMAT (/' NPTS = ',I4,' ATOL = ',E10.3,' RTOL = ',E10.3,/)
99997 FORMAT (/' Number of integration steps in time = ',I6,/' Number ',
     + 'of function evaluations = ',I6,/' Number of Jacobian ',
     + 'evaluations =',I6,/' Number of iterations = ',I6)
\sim evaluations - ,16,/ Number of itera<br>99996 FORMAT (8X,'X',8X,'Approx U',4X,'Exact U',/)
99995 FORMAT (3(3X,F9.4))
     END
*
     SUBROUTINE UVIN2(NPDE,NPTS,NXI,X,XI,U,NCODE,V)
* .. Scalar Arguments ..
     INTEGER NCODE, NPDE, NPTS, NXI
* .. Array Arguments ..
     DOUBLE PRECISION U(NPDE, NPTS), V(*), X(NPTS), XI(*)* .. Local Scalars ..
     DOUBLE PRECISION T
* .. External Subroutines ..
     EXTERNAL
* .. Executable Statements ..
     T = 0.0D0CALL EXACT(T,U,X,NPTS)
     RETURN
     FND
*
     SUBROUTINE PDEF2(NPDE,T,X,U,UX,NCODE,V,VDOT,P,C,D,S,IRES)
* .. Scalar Arguments ..
     DOUBLE PRECISION T, X
     INTEGER IRES, NCODE, NPDE
      .. Array Arguments ..
     DOUBLE PRECISION C(NPDE), D(NPDE), P(NPDE,NPDE), S(NPDE), U(NPDE),
                      UX(NPDE), V(*), VDOT(*)* .. Executable Statements ..
     P(1,1) = 1.0D0C(1) = 0.0D0D(1) = 0.0D0S(1) = -1.0D2*U(1)*(U(1)-1.0D0)*(U(1)-0.5D0)RETURN
     END
*
     SUBROUTINE BNDRY2(NPDE,NPTS,T,X,U,NCODE,V,VDOT,IBND,G,IRES)
* .. Scalar Arguments ..
     DOUBLE PRECISION T
     INTEGER IBND, IRES, NCODE, NPDE, NPTS
* .. Array Arguments ..
     DOUBLE PRECISION G(NPDE), U(NPDE, NPTS), V(*), VDOT(*), X(NPTS)
* .. Local Arrays ..
     DOUBLE PRECISION UE(1,1)
* .. External Subroutines ..
* Solution known to be constant at both boundaries ..
     EXTERNAL EXACT
      .. Executable Statements ..
     IF (IBND.EQ.0) THEN
        CALL EXACT(T,UE, X(1), 1)G(1) = UE(1,1) - U(1,1)ELSE
        CALL EXACT(T,UE,X(NPTS),1)
        G(1) = UE(1,1) - U(1,NPTS)END IF
```

```
RETURN
     END
*
     SUBROUTINE NMFLX2(NPDE,T,X,NCODE,V,ULEFT,URIGHT,FLUX,IRES)
* .. Scalar Arguments ..
     DOUBLE PRECISION T, X
     INTEGER IRES, NCODE, NPDE
* .. Array Arguments ..
     DOUBLE PRECISION FLUX(NPDE), ULEFT(NPDE), URIGHT(NPDE), V(*)
     .. Executable Statements ..
     FLUX(1) = ULEFT(1)RETURN
     END
*
     SUBROUTINE MONIT2(T,NPTS,NPDE,X,U,FMON)
* .. Scalar Arguments ..
     DOUBLE PRECISION T
     INTEGER NPDE, NPTS
     .. Array Arguments ..
     DOUBLE PRECISION FMON(NPTS), U(NPDE,NPTS), X(NPTS)
* .. Local Scalars ..
     DOUBLE PRECISION H1, PI, UX, UXMAX, XA, XL, XLEFT, XMAX, XR,
    + XRIGHT, XX
                      I, ICOUNT
* .. External Functions ..
     DOUBLE PRECISION X01AAF
     EXTERNAL X01AAF
* .. Intrinsic Functions ..
     INTRINSIC
* .. Data statements ..
                      XA/0.0D0/, ICOUNT/0/
* .. Executable Statements ..
     XX = 0.0D0PI = X01AAF(XX)Locate shock ..
     UXMAX = 0.0D0XMAX = 0.0D0DO 2O I = 2, NPTS - 1H1 = X(I) - X(I-1)UX = ABS((U(1,I)-U(1,I-1))/H1)IF (UX.GT.UXMAX) THEN
           UXMAX = UX
           XMAX = X(I)END IF
  20 CONTINUE
     Assign width (on first call only) ..
     IF (ICOUNT.EQ.0) THEN
        ICOUNT = 1
        XLEFT = XMAX - X(1)XRIGHT = X(NPTS) - XMAXIF (XLEFT.GT.XRIGHT) THEN
           XA = XRIGHT
        ELSE
          XA = XLEFT
        END IF
     END IF
     XL = XMAX - XAXR = XMAX + XA* Assign monitor function ..
     DO 40 I = 1, NPTS
        IF (X(I).GT.XL.AND. X(I).LT.XR) THENFMON(T) = 1.0DO + COS(PI*(X(T)-XMAX)/XA)ELSE
          FMON(I) = 0.0D0END IF
  40 CONTINUE
     RETURN
     END
*
     SUBROUTINE EXACT(T,U,X,NPTS)
* Exact solution (for comparison and b.c. purposes)
```

```
* .. Scalar Arguments ..
     DOUBLE PRECISION T
     INTEGER NPTS
* .. Array Arguments ..
     DOUBLE PRECISION U(1,NPTS), X(*)
* .. Local Scalars ..
     DOUBLE PRECISION DEL, PSI, RM, RN, S
     INTEGER I
* .. Executable Statements ..
     S = 0.1D0DEL = 0.01D0
     RM = -1.0D0/DELRN = 1.0D0 + S/DELDO 20 I = 1, NPTS
       PSI = X(I) - TIF (PSI.LT.S) THEN
          U(1,I) = 1.0D0ELSE IF (PSI.GT.(DEL+S)) THEN
         U(1,I) = 0.0D0ELSE
         U(1,I) = RM*PSI + RNEND IF
  20 CONTINUE
     RETURN
     END
```
## 9.2 Program Data

None.

### 9.3 Program Results

D03PSF Example Program Results

0.4000 0.0000 0.0000 0.5000 0.0000 0.0000

Example 1

```
NPTS = 61 ATOL = 0.100E-03 RTOL = 0.100E-03
T = 0.100X 0.2000 0.3000 0.4000 0.5000 0.6000 0.7000 0.8000
Approx U 0.0000 0.1198 0.9461 0.1182 0.0000 0.0000 0.0000
T = 0.200X 0.2000 0.3000 0.4000 0.5000 0.6000 0.7000 0.8000
Approx U 0.0000 0.0007 0.1631 0.9015 0.1629 0.0001 0.0000
T = 0.300X 0.2000 0.3000 0.4000 0.5000 0.6000 0.7000 0.8000
                       0.0025  0.1924  0.8596  0.1946
Number of integration steps in time = 92
Number of function evaluations = 443
Number of Jacobian evaluations = 39
Number of iterations = 231
Example 2
NPTS = 61 ATOL = 0.500E-03 RTOL = 0.500E-01
T = 0.200X Approx U Exact U
    0.0000 1.0000 1.0000
    0.3000 0.9536 1.0000
```
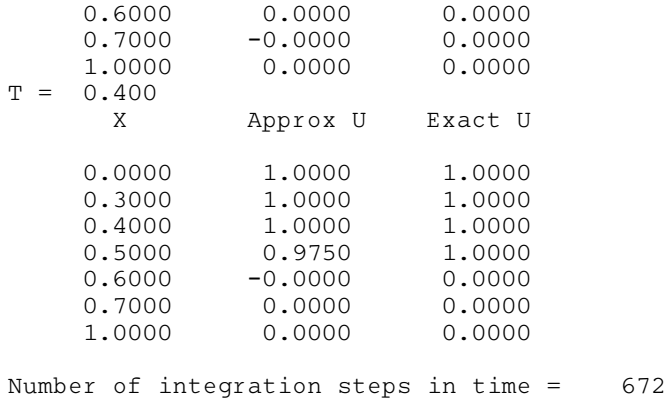

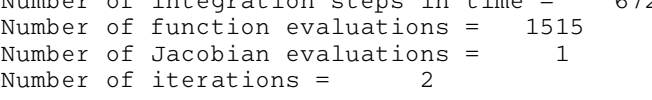

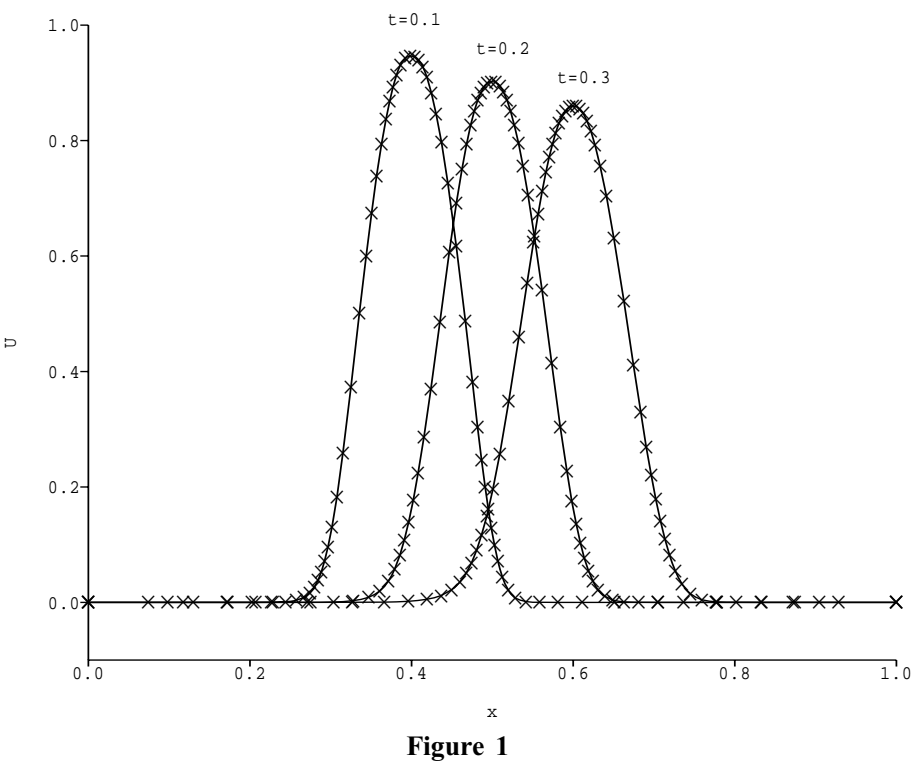

Solution to Example 1

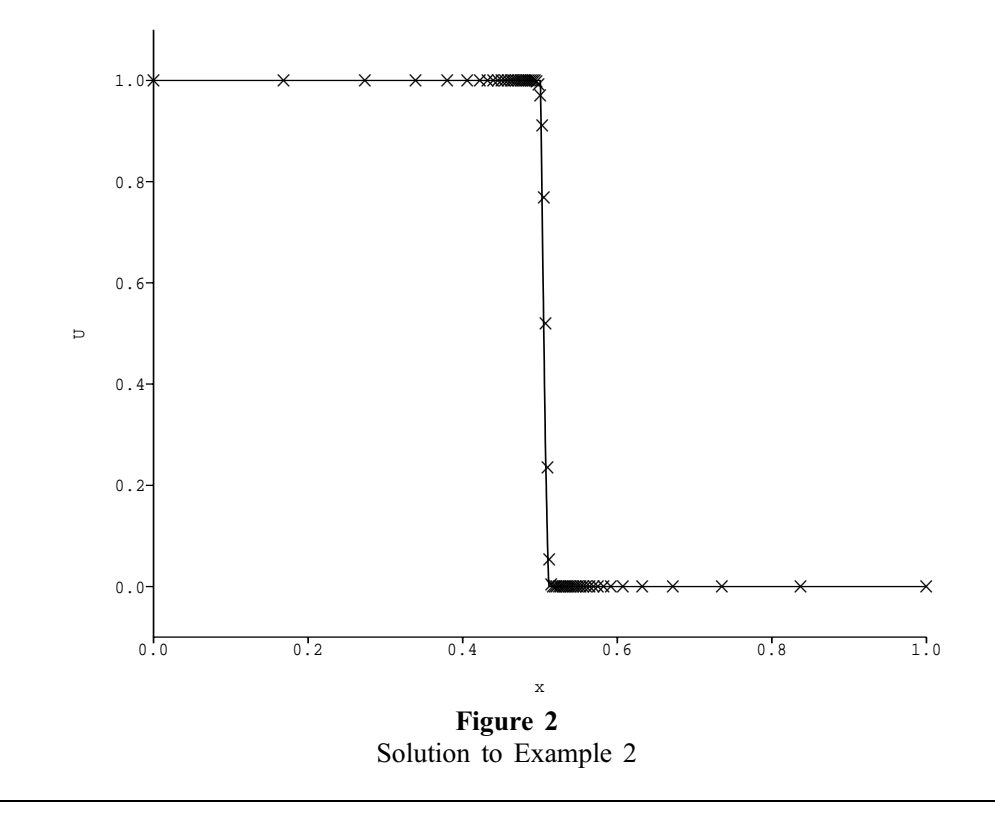